# TGH@LGF INTERNET MODULE

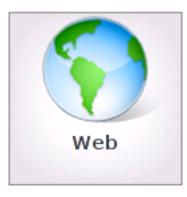

# To get started click on the WEB icon

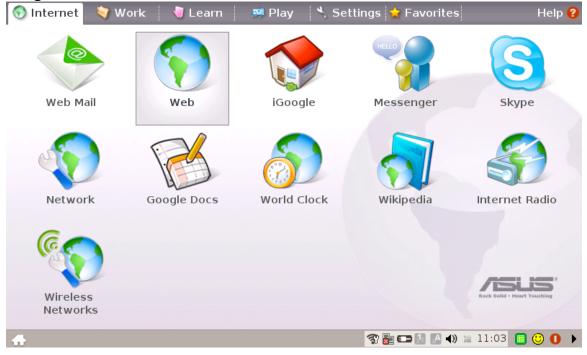

| Menu Bar    |                                                                                                    | Н                                                 | lomepage                                                                                                    |
|-------------|----------------------------------------------------------------------------------------------------|---------------------------------------------------|----------------------------------------------------------------------------------------------------|
| Ivicita Dai |                                                                                                    |                                                   |                                                                                                    |
|             | 🍓 ASUS   Eee PC -                                                                                               | Mozilla Firefox                                   | 2                                                                                                    |
|             | <u>F</u> ile <u>E</u> dit <u>V</u> iew Hi <u>s</u>                                                              | tory <u>B</u> ookmarks <u>T</u> ools <u>H</u> elp | Output: A 10 and A 10 and A |
|             | (+ - + - C 😣 🌔                                                                                                  | http://eeepc.asus.com/global/                     | 🔹 🕨 💽 Google 🔍                                                                                                    |
|             | Eee PC See                                                                                                    | ect Country / Area 💌 home products quic           | k guide service download support                                                                                                    |
|             | the second second second second second second second second second second second second second second second se |                                                   | leam more about<br>Eee PC                                                                                                    |
|             | 2008.3.5 ASUS Off<br>Windows                                                                                    |                                                   | Eee PC<br>quick guide                                                                                                    |
|             | search                                                                                                    | information                                       | sharing                                                                                                    |
|             | Yahoo<br>Done                                                                                                   | Mapquest                                          | Myspace 🔻                                                                                                    |
|             | 👍 🥹 Lgfnet.org - he                                                                                             | er 👸 ASUS   Eee PC 🛜 🤋                            | 💱 🚥 🔝 🔝 🖮 🖙 🕟 🜒 04:29 🔳 😳 🊺 🕨                                                                                                    |

## Homepage

Customizing your homepage

Step 1 Click on Edit

**Step 2 Click on Preferences** 

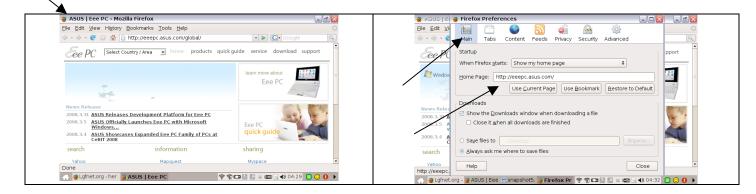

Step 3 Add a new web address.

### Pop-ups

A pop-up is an ad that displays in a new browser window. Information. Pop up windows come in many different shapes and sizes, typically in a scaled-down browser window with only the Close, Minimize and Maximize commands. **Never click on Pop-up advertising messages.** 

### History/cache

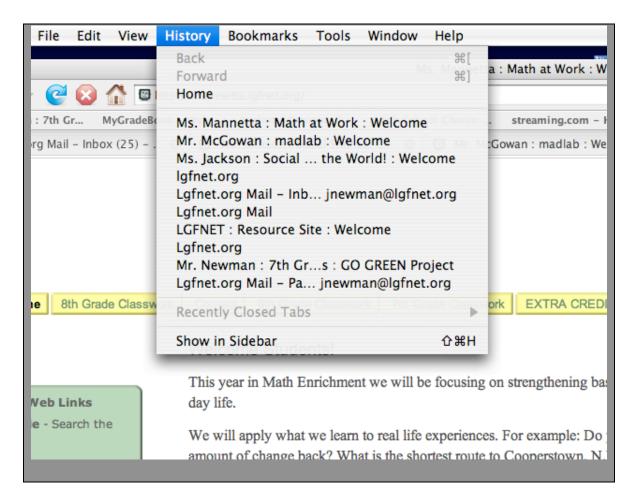

The History tab displays the History Sidebar, which keeps track of the sites you have visited. To change how many days a site should be remembered, select Edit>Preferences and select the Privacy panel

# Tabbed browsing

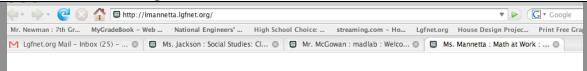

With Firefox, you can have more than one website up at a time with the use of tabbed browsing.

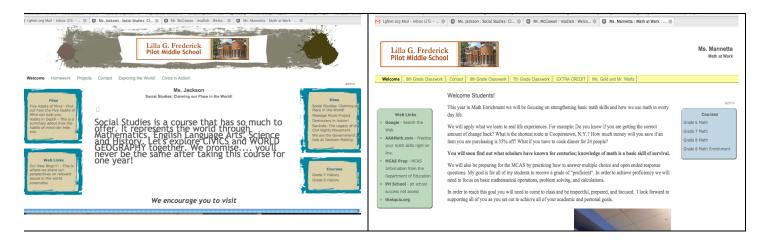

### **Extensions / themes**

.com represents the word "commercial," and is the most widely used extension in the world. Most businesses prefer a .com domain name because it is a highly recognized symbol for having a business presence on the Internet.

.net represents the word "network," and is most commonly used by Internet service providers, Web-hosting companies or other businesses that are directly involved in the infrastructure of the Internet. Additionally, some businesses choose domain names with a .net extension for their intranet Websites.

**.org** represents the word "organization," and is primarily used by non-profits groups or trade associations.

.biz is used for small business Web sites.

**.info** is for credible resource Web sites and signifies a "resource" web site. It's the most popular extension beyond .com, .net and .org.

**.us** is for American Web sites and is the newest extension. It has the largest amount of available names in inventory.

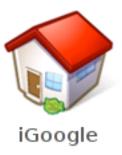

# IGoogle features several different applications

| 🥹 iGoogle - Mozilla Fir                                 | efox                                       |                                     |                                                         | P 🗙        |
|---------------------------------------------------------|--------------------------------------------|-------------------------------------|---------------------------------------------------------|------------|
| <u>F</u> ile <u>E</u> dit <u>V</u> iew Hi <u>s</u> tory | <u>B</u> ookmarks <u>T</u> ools <u>H</u> e | lp                                  |                                                         | $\diamond$ |
|                                                         | http://www.google.con                      | n/ig                                | 🔹 🕨 🖸 Google                                            | Q          |
| Web Images Maps Ne                                      | ws Shopping Gmail mo                       | <u>pre</u> ▼                        | <u>Classic Home   Sign i</u>                            | in 🔺       |
| iGoogle                                                 | Google Se                                  | arch   I'm Feeling Lucky            | Advanced Search<br>Search Preferences<br>Language Tools | =          |
| Create your own                                         | homepage in unde                           | er 30 seconds                       |                                                         | [          |
| └ News<br>└ Humor<br>└ Music                            | ☐ Games<br>☐ Cooking<br>☐ Business         | │ Art<br>│ Technology<br>│ Politics | └─ Entertainment<br>└─ Sports<br>└─ Independent Film    |            |
| Select a theme:                                         |                                            | Carrier C Jack                      |                                                         | . •        |
| Done                                                    |                                            |                                     | ) 🔤 🔙 🌖 04:37 🔳 🙂 🚺                                     | _          |

**Gmail**- What is Gmail? - Gmail is a new kind of webmail, built on the idea that email can be more intuitive, efficient, and useful.

### **News and Weather**

- o Customization
- o Local customization

### Google/GMAIL Account

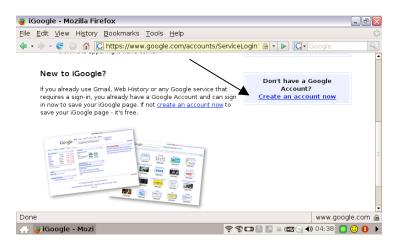

### Step 2 Click on Sign up

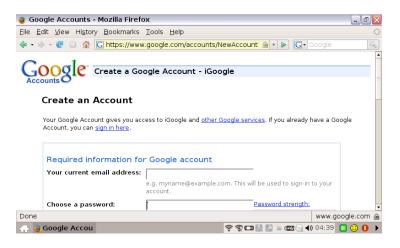

### Step 3 File in a response for each blank

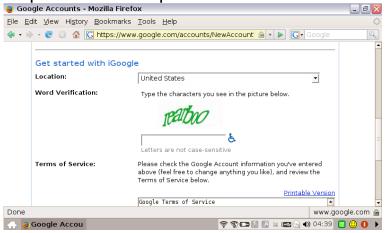

| le <u>E</u> dit <u>V</u> iew Hi <u>s</u> tory <u>B</u> ookma | rks <u>T</u> ools <u>H</u> elp                                                                                                    | < |
|--------------------------------------------------------------|----------------------------------------------------------------------------------------------------|---|
|                                                              | www.google.com/accounts/NewAccount' 🗠 🔹 🕨 🔀 Google                                                                                                    | Q |
| Terms of Service:                                            | Please check the Google Account information you've entered<br>above (feel free to change anything you like), and review the<br>Terms of Service below. |   |
|                                                              | Printable Version                                                                                                    |   |
|                                                              | Google Terms of Service                                                                                                    |   |
|                                                              | By clicking on 1 accept' below you are agreeing to the <u>Terms of</u><br><u>Service</u> above and the <u>Privacy Policy</u> .                         |   |
|                                                              | l accept. Create my account.                                                                                                    |   |
|                                                              |                                                                                                    |   |

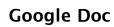

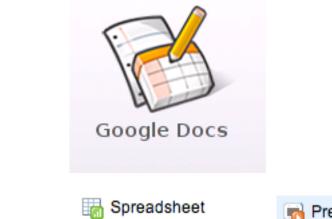

Rresentation

### Getting started with Google docs

bocument

| detting started with doogle d                                                                                                    | 1005                                                                                                    |                                                                  |
|----------------------------------------------------------------------------------------------------|----------------------------------------------------------------------------------------------------|------------------------------------------------------------------|
| Step one Click on Documents tab                                                                                                    | Step two: Click on New tab                                                                                                    | Step three:<br>Choose which<br>type of file to<br>work with      |
| 🗣 🗣 😢 🏠 M http://mail.google.com/a/lgfnet.org/?hl=en#inbox                                                                                                    | M Lgfnet.org Ma                                                                                                    | M Lgfnet.org Ma  Ms. Jan<br>Start Page Gmail Calendar Docs Sites |
| Mr. Newman : 7th Gr       MyGradeBook - Web       National Engineers'       High School Choice:       streami         M Lgfnet.org Mail       Image: Ms. Jackson : Soci       Image: Mr. McGowan : m       Image: Ms. Mannetta         Start Pace       Mail       Calendar       Documents       Stes       more | Search Docs Show search Docs Show search | 2014                                                             |
| Search Mail Search the Web Store a filter                                                                                                    | <ul> <li>New ▼ ☐ Upload</li> <li>Share Growtov T Hide T Delete Rename More action</li> <li>All items</li> <li>Name</li> </ul>                                                                                                    | New V Dupload 2                                                  |
| Compose Mail ESPN.com - Mets' Randolph backs away from racial comments - 4 hours ago                                                                                                    | Image: Second by me         TODAY           Image: Second by me         Image: Second by me           Image: Second by me         Image: Second by me                                                                                                    | Presentation me                                                  |
| Inbox (25)         Archive         Report Spam         Delete         More Actions         Refresh           Starred         Select All, None, Read, Unread, Starred, Unstarred         Starred         Starred         Starred                                                                                   | ☆ Stared         YESTERDAY           Hidden         Image: Comparison of the start start                                                                     | Folder                                                           |

### Wireless Networks-

A wireless LAN (or WLAN, for wireless local area network, sometimes referred to as LAWN, for local area wireless network) is one in which a mobile user can connect to a local area network (LAN) through a wireless (radio) connection.

### Connecting to a wireless Network

Step 1 Click on the Wireless Network Icon Step 2 Select a network, than click connect

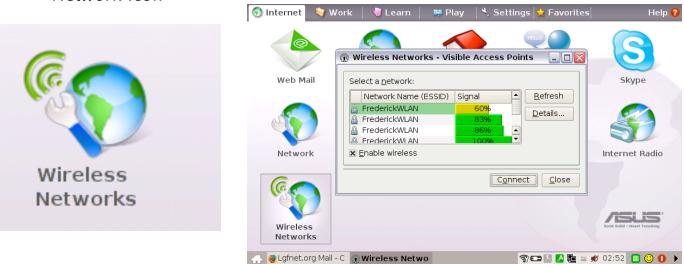

Note: Click on the <u>Refresh</u> button if you don't see the wireless network you desire

# massachusetts a great place to live and learn. efforts in literacy make Massachusetts a great place to live and learn.

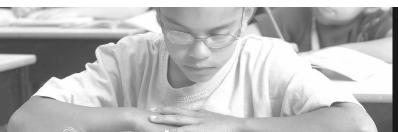

Sponsored by a partnership between Verizon and the Massachusetts Literacy Foundation.

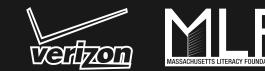

### **Technology Goes Home To Stay** by Lauren Leikin

There is an old joke about the U.S. educational system in which Rip Van Winkle comes back after 200 years to a world he doesn't recognize... until he walks into a building with rows of desks, students with books, and an adult at a blackboard at the front of the room. "Oh," he says happily, "a classroom!"

Our world has changed in a myriad of ways electricity, technology, cities, the internet - but a 21st century classroom still looks and feels in many ways like an 18th century one. Except when you walk into a classroom at the Lilla G. Frederick Pilot Middle School in Dorchester, Massachusetts. Sure, there are still students - 30 percent English language learners, 30 percent special education, 88 percent lowincome, and 98 percent students of color - and there are still teachers, fabulous ones, but there

aren't, for example, textbooks. Instead, there are laptops. Nobody turns in their homework at the beginning of class; students use "digital drop boxes" to submit their assignments. Teachers post every lesson plan online and do much of their professional development through web-based training

Note: The Verizon Tech Savvy Awards are a joint creation of National Center for Family Literacy, former First Lady of Iowa Christie Vilsack and the Verizon Foundation. It is the first national award designed to provide an incentive for grassroots, communitybased nonprofit organizations and schools to create programs that demystify technology for parents, enabling them to better guide their children in the use of new media.

Details of the award winning programs will be added to the Thinkfinity Literacy Network to serve as an educational resource, highlighting best practices and approaches for technology literacy for people of all ages. Those resources can be accessed online at www.thinkfinity. org/literacynetwork. Thinkfinity.org is the Verizon Foundation's free, comprehensive program and online portal to 55,000 educational and literacy resources for teachers, parents, students and community programs.

seminars. And Principal Deb Socia "g-chats" with parents throughout the day and into the night ("g-chat" is an instant messaging feature of Gmail, Google's email system). The building gleams, the rooms are clean and bright, and a student is literally handing out hugs and Hershey's Kisses in the hallway. This is school?

This is school, transformed. The Frederick Pilot Middle School is the home of a 1:1 Wireless Learning Initiative, which means that every student - all 750 of them - and every teacher, has his or her very own laptop. The computers don't leave the building - they're locked up and charged every night - and, since May 2007, when they were first distributed, the school has not had one laptop lost or stolen. The students love them. And they have learned how to use them - sometimes in ways that keep the teachers and administrators on their technological toes.

But having computers integrated into the students' classrooms begged the question of how to get computers into the students' homes as well. Enter Technology Goes Home (TGH), the 9-year old initiative supported by the Boston Digital Bridge Foundation that serves as a technology-training program for families in the Boston Public School system. TGH's extraordinary opportunities can be found in 27 elementary schools; 4 K-

Frederick Pilot Middle School is particularly special, and not just because it recently won Verizon's National Tech Savvy Award (and the associated \$25,000) at this year's National Family Literacy Conference. Over 450 families completed the TGH program in all of Boston in the 2006-2007 academic year; 72 of those families came from Frederick. This year, a full 200 Frederick Middle School families completed the program, which includes 25 hours of intensive, hands-on training - some in Spanish, some in Somali, some in classes specifically designed for special needs students

8 schools; 7 middle schools; and 13 high schools - but the program at

and their families. Some classes are taught on Saturdays, some on weeknights - but all are taught by teachers and other school staff members who are able to provide a meaningful connection for parents. Instead of refurbished desktops at the end of the sessions, parents receive brand-new ASUS ultra-portable laptops that run on open source Linux software and weigh all of 2 pounds.

The technology part of Technology Goes Home is compelling, and the story of TGH is

often told as a tale of bridging the digital divide. Which, of course, it does - and quite successfully. But the real story of Technology Goes Home, according to the teachers and parents who live it, is the story of a different kind of bridge - one not so much digital as human.

"We never expected how deeply it would connect parents to school," says Principal Socia, to a hearty murmur of agreement from her staff. "Or parents to their kids, for that matter." Frederick student Eliezer Andujar, like all TGH participants, worked on a research and PowerPoint project as part of his class. "Me and my father," he says, "we worked on a presentation on the culture of Puerto Rico. We had fun doing it. And when he doesn't understand some things, I help explain it to him." Student Tatyanah Belin adds, "I get to spend quality time with my mother. I got to explain some things about what we were doing in school." Belin pauses and smiles shyly. "She was pretty happy about that."

"This is the most powerful program for parent involvement," says Parent Coordinator Andrea Van Wien. "It's the best way to establish a relationship with parents. They feel comfortable, coming into the building and working with their kids, and by the end it's like they've known us forever." Socia nods vigorously and notes that the program has been, for them, "significantly culture-changing."

Some things, of course, may never change - whether it's the 18th century or the 21st. Asked how they use their new computers at home, the students grin sheepishly. "I like to listen to music," says Belin. Her teachers laugh and roll their eyes. "And I do my homework too," she adds quickly. Kids may still be kids - and classrooms may still be classrooms - but at Lilla G. Frederick Pilot Middle School, when technology goes home, it brings change back with it. Even Rip Van Winkle might need a little help figuring out exactly where he is.

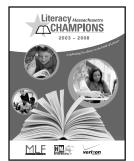

You're invited to celebrate... 2008 marks the fifth year anniversary of the Massachusetts Literacy Champions Awards. To help celebrate, Debby Goss and Literacy Champions share their innovative work and the beliefs that guide them in a new publication, Massachusetts Literacy Champions: Celebrating Excellence in the Field of Literacy. Free copies of the book are available through www.massliteracy.org, or call 617-619-6556, or email: Mmcsheffrey@bostonherald.com.

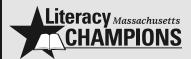

Each year the Massachusetts Literacy Champions program recognizes and rewards multiple individuals for their work in literacy education.

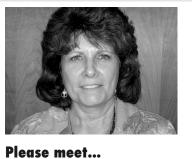

**Debby Goss, Reading Specialist** at the Horace Mann Middle School in Franklin, is a quiet leader who inspires both her students and colleagues to shine. Some people, particularly those with a thick skin and a good sense of humor, have a knack for middle schoolers, and Debby Goss, a 2007 Literacy Champion who has raised three boys of her own, deserves a special place in that category. The first 6th graders she taught have 6th graders of their own by now, so Goss has seen a good many pre-teens come and go. "They're still the same as always," she says, lightly rolling her eyes. "Goofy and emotional. They want to do well, even though they pretend they don't." Which isn't to say that things around the teens haven't changed over all these years, and Goss is reflective as she talks about that. "The biggest changes," she says, "have been changes in technology. We have SmartBoards and laptops – where it used to be all you had was a blackboard. Now we have information at our fingertips and it's so easy to connect to background knowledge. Kids can make presentations and it's more fun for them. But still," she continues, "the majority of kids don't read as much as they used to. With so many kids

spending hours playing video games, there's not as much interaction with language." It was this realization, in part, that led

to Goss' effort, supported by her Literacy Champion Award from Verizon, to train 6th and 7th English and social studies teachers on implementing a "Shared Inquiry" approach to learning using Junior Great Books. (For more information about this program visit www.massliteracy.org)

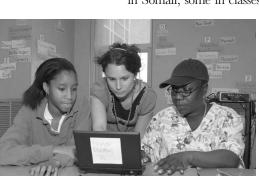

# TGH@LGF WORK TAB

### **Office Applications:** Documents/Spreadsheet/Presentations/PDF Reader

The work tab includes several office software items like **Documents**, **Spreadsheets**, **Presentations**, **and PDF Reader**. Some applications may require setup before use. Follow the steps as provided by the respective wizard to finish the initialization and get your jobs done more efficiently.

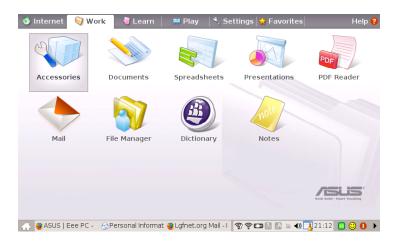

PIM - Personal Information Management

Helps manage personal information like appointments, to-do items and contacts.

On the main work page as shown above, click to open accessories. Select PIM by clicking on it, to initiate Personal Information Manager.

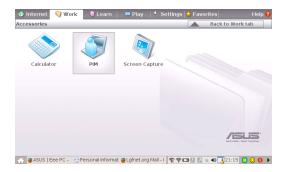

|           |        | 1        | =        |          |          |          |     |          |     |     |     |     |     |     |       |
|-----------|--------|----------|----------|----------|----------|----------|-----|----------|-----|-----|-----|-----|-----|-----|-------|
| S -       |        | 4        |          | May :    | 2008     |          |     |          | Mon | Tue | Wed | Thu | Fri | Sat | Sun   |
| Summary   |        | Mon      |          |          | Thu      | Fri      | Sat |          |     |     |     |     |     |     |       |
| (m)       | 18     |          |          |          | 1        | 2        |     | 4        | 5   | 6   | 7   | 8   | 9   | 10  |       |
| (2)       | 19     | 5        | 6        | 7        | 8        | 9        | 10  | 11       |     |     |     |     | -   | 10  |       |
| Mall      | 20     | 12<br>19 | 13<br>20 | 14<br>21 | 15<br>22 | 16<br>23 | 17  | 18<br>25 |     |     |     |     |     |     |       |
|           | 22     | 26       | 20       | 28       | 22       | 30       | 31  |          | 12  | 13  | 14  | 15  | 16  | 17  |       |
| - Ci 🔁 📋  | 23     | 20       | 1        | 20       | 29       | 50       | 7   |          |     |     |     |     |     |     |       |
| Contacts  | 5      |          |          |          |          |          |     |          |     | _   | _   | _   |     |     |       |
| 3         | No in  | ncider   | nce si   | electi   | ed       |          |     | *        | 19  | 20  | 21  | 22  | 23  | 24  |       |
| Calendar  | Franci | . colo   | ct an    | 0.00     | t or t   | ndo i    |     | 123      |     |     |     |     |     |     |       |
| calerical |        |          |          |          | ew, y    |          |     | a 🖡      |     | 27  |     |     |     | 31  |       |
| <u> </u>  |        |          |          |          | c, y     |          |     | - u (-)  | 26  | 27  | 28  | 29  | 30  | 31  | Jun 1 |
| o-do List | Caler  | ndar     |          |          |          |          |     |          |     |     |     |     |     |     |       |
|           | P D    | efault   | KOrg     | anize    | rres     | ource    | 8   |          | 2   | 3   | 4   | 5   | 6   | 7   |       |
|           |        |          |          |          |          |          |     |          |     |     |     |     |     |     | _     |
| Journal   |        |          |          |          |          |          |     |          |     |     |     |     |     |     |       |
| <u></u>   | 3 A    | dd       |          |          |          |          |     |          | 9   | 10  | 11  | 12  | 13  | 14  |       |

The File Manager:

The File Manager provides an overview of all your files and enables easy management of data.

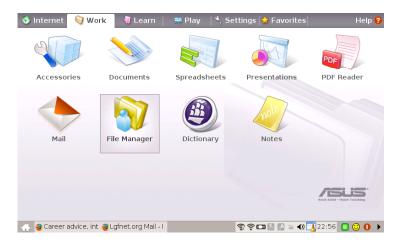

To locate and open your file, open File Manager. If your document is saved under My Documents, then click on it and look for the file under the name you saved it. Once you retrieve it, click on it and it should open.

| 🧧 File Manager                                                                                                    |                      |                            |      |            |                     | _ 7 🗙   |
|----------------------------------------------------------------------------------------------------|----------------------|----------------------------|------|------------|---------------------|---------|
| <u>E</u> ile <u>E</u> dit <u>V</u> iew <u>G</u> o <u>B</u> ook                                                                | marks <u>W</u> indow | <u>T</u> ools <u>H</u> elp |      |            |                     |         |
| $\leftarrow \rightarrow \uparrow   \times                                $                                                    | a   6 🛛 🗖 🖬          | <b>.</b>                   |      |            |                     | 0       |
| All Folders<br>▲ My Eee PC<br>→ My Home<br>→ My Documents<br>→ Trash<br>→ @ Printers<br>→ ∰ Windows Network<br>→ mNFS Network | My<br>Documents      | Trash                      | RSS  | ss0.bmp    | ss1.bmp             |         |
| 5 object(s)                                                                                                    | 1.77MB               |                            |      | 📕 This C   | Computer            |         |
| 👍 🥹 ASUS   Eee PC - 🛛 🧕                                                                                                    | Lgfnet.org Mail - I  | 🔁 File Mana                | iger | 7) ? 🗖 🔝 🔝 | = <b>4) 📑</b> 21:19 | 🔲 🙂 🚺 🕨 |

Under the Trash icon is where all your documents go when you delete them. The Trash Icon should be emptied frequently to avoid your laptop from over flowing with unwanted documents.

### **Open Office:**

You access this by clicking on **Documents.** It starts the word processor for editing documents.

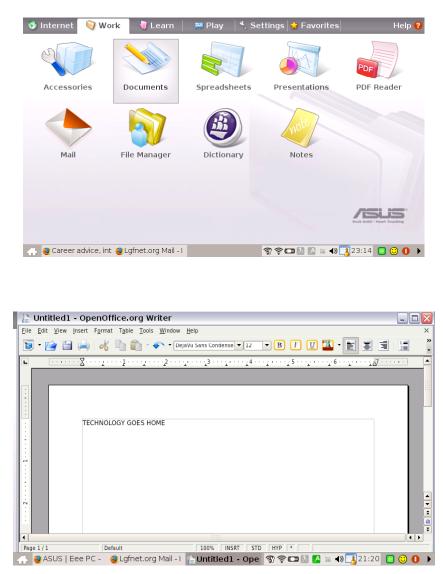

Under Documents you can write letters, proposals, etc... Any kind of document that you would like to edit. To save your document, go under file, save as, and then name your document and save it under my documents.

To retrieve a document, go to file, open and retrieve your document.

Under insert you can add a header/footer, pictures, clipart, etc...

Under format you can resized your document, or do any edits to it.

### Job Quest:

http://www.mass.gov/?pageID=elwdhomepage&L=1&L0=Home&sid=Elwd

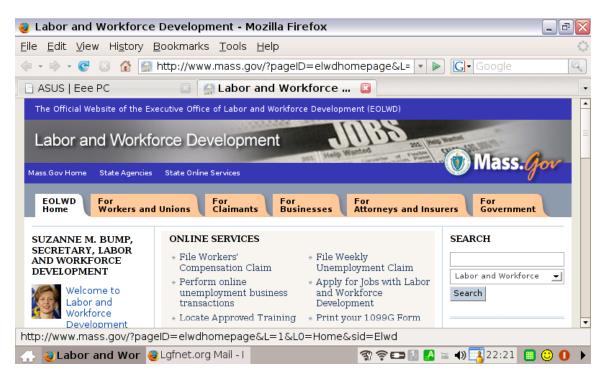

With Job Quest you can search for a job, post your resume, look for places that do trainings, file for workers comp, search for upcoming events, information on occupation and wages and many other things. Please enter the above website and search around.

### Monster Career:

http://career-advice.monster.com/

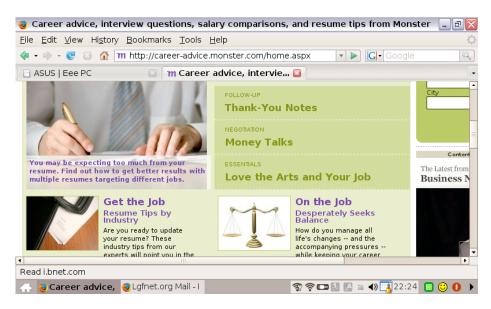

# TIMOTHY SMITH NETWORK, INC.

### Contents

# June 30, 2007 and 2006

Page

|                                   | 1 ugo |
|-----------------------------------|-------|
| Independent Auditor's Report      | 1     |
| Financial Statements:             |       |
| Statements of Financial Position  | 2     |
| Statements of Activities          | 3     |
| Statements of Cash Flows          | 4     |
| Statements of Functional Expenses | 5     |
| Notes to Financial Statements     | 6     |

#### **Independent Auditor's Report on the Financial Statements**

To the Board of Directors Timothy Smith Network, Inc. Roxbury, Massachusetts

I have audited the accompanying statements of financial position of Timothy Smith Network, Inc., (a Massachusetts corporation, not-for-profit) as of June 30, 2007 and 2006, and the related statements of activities and cash flows for the years then ended. These financial statements are the responsibility of the Timothy Smith Network, Inc.'s management. My responsibility is to express an opinion on these financial statements based on my audits.

I conducted the audits in accordance with auditing standards generally accepted in the United States of America. Those standards require that I plan and perform the audit to obtain reasonable assurance about whether the financial statements are free of material misstatement. An audit includes examining, on a test basis, evidence supporting the amounts and disclosures in the financial statements. An audit also includes assessing the accounting principles used and significant estimates made by management, as well as evaluating the overall financial presentation. I believe that my audits provide a reasonable basis for my opinion.

In my opinion, the financial statements referred to above present fairly, in all material respects, the financial position of Timothy Smith Network, Inc. as of June 30, 2007 and 2006, and the changes in its net assets and its cash flows for the years then ended in conformity with accounting principles generally accepted in the United States of America.

The audit was conducted for the purpose of forming an opinion on the basic financial statements taken as a whole. The schedule of functional expenses on page 5 is presented for purposes of additional analysis and is not a required part of the basic financial statements. Such information has been subjected to the auditing procedures applied in the audit of the basic financial statements and, in my opinion, is fairly stated in all material respects in relation to the basic financial statements taken as a whole.

andrew M. Turoff

Andrew M. Zuroff, C.P.A., P.C. Jamaica Plain, MA

November 13, 2007

# TIMOTHY SMITH NETWORK, INC. STATEMENTS OF FINANCIAL POSTION June 30, 2007 and 2006

|                                                | 2007      | 2006                                          |
|------------------------------------------------|-----------|-----------------------------------------------|
| ASSETS                                         |           |                                               |
| CURRENT ASSETS                                 |           |                                               |
| Cash and cash equivalents                      | \$720,730 | \$61,093                                      |
| Unconditional promises to give - Unrestricted: |           |                                               |
| Membership dues and fees                       | 7,999     | 2,885                                         |
| Temporarily restricted funds                   | 0         | 66,093                                        |
| Total Current Assets                           | 728,729   | 130,071                                       |
|                                                | ,         |                                               |
| Property and equipment (Note C)                | 28,124    | 28,124                                        |
| Less: Accumulated Depreciation                 | 12,243    | 7,792                                         |
|                                                |           |                                               |
| Net Property and Equipment                     | 15,881    | 20,332                                        |
| Total Assets                                   | \$744,610 | \$150,403                                     |
| LIABILITIES AND NET AS                         | SETS      |                                               |
| CURRENT LIABILITIES                            |           |                                               |
| Accounts payable                               | \$40,332  | \$1,133                                       |
| Payroll taxes payable                          | 1,050     | 1,650                                         |
|                                                |           | No. 1 manual statements in a second statement |
| Total Current Liabilities                      | 41,382    | 2,783                                         |
| NET ASSETS                                     |           |                                               |
| Unrestricted                                   | 49,231    | 22,544                                        |
| Temporary Restricted (Note B)                  | 653,997   | 125,076                                       |
|                                                |           | 120,010                                       |
| Total Net Assets                               | 703,228   | 147,620                                       |
| Total Liabilities and Net Assets               | \$744,610 | \$150,403                                     |

See accompanying notes to financial statements.

### TIMOTHY SMITH NETWORK, INC. STATEMENTS OF ACTIVITIES Years Ended June 30, 2007 and 2006

|                                                  | 2007      | 2006      |
|--------------------------------------------------|-----------|-----------|
| UNRESTRICTED NET ASSETS                          |           |           |
| Unrestricted revenues:                           |           |           |
| Support services                                 | \$40,146  | \$84,108  |
| Membership dues                                  | 4,750     | 4,875     |
| Investment return                                | 2,229     | 970       |
| Net assets released from restriction             | 552,583   | 232,653   |
| Total Unrestricted Revenues                      | 599,708   | 322,606   |
| Functional Expenses:                             |           |           |
| Program services                                 | 481,801   | 239,544   |
| Supporting services                              | 91,220    | 93,896    |
| Total Functional Expenses                        | 573,021   | 333,440   |
| Increase (Decrease) in                           |           |           |
| Unrestricted Net Assets                          | 26,687    | (10,834)  |
| TEMPORARY RESTRICTED NET ASSETS<br>Contributions |           |           |
| Timothy Smith Fund                               | 1,081,504 | 66,262    |
| Net assets released from restrictions            | (552,583) | (232,653) |
| Increase (Decrease) in                           |           |           |
| Temporary Unrestricted Net Assets                | 528,921   | (166,391) |
| Net Assets at Beginning of Year                  | 147,620   | 324,845   |
| Net Assets at End of Year                        | \$703,228 | \$147,620 |

See accompanying notes to financial statements.

Andrew M. Zuroff, C.P.A., P.C.

3

## TIMOTHY SMITH NETWORK, INC. STATEMENTS OF CASH FLOW Years Ended June 30, 2007 and 2006

|                                                                                                    | 2007      | 2006        |
|----------------------------------------------------------------------------------------------------|-----------|-------------|
| OPERATING ACTIVITIES<br>Change in net assets<br>Adjustments to reconcile change in net<br>assets to net cash provided by operating | \$555,608 | (\$177,225) |
| activities:                                                                                                    |           |             |
| Depreciation                                                                                                    | 4,451     | 3,800       |
| Net unconditional promises to give                                                                                                 | 60,978    | (61,456)    |
| Accounts and other payables                                                                                                    | 38,600    | 1,065       |
| Net cash provided by<br>operating activities<br>INVESTING ACTIVITIES                                                               | 659,637   | (233,816)   |
| Purchase of property and equipment                                                                                                 | 0         | (19,718)    |
| Net cash used in investing activities                                                                                              | 0         | (19,718)    |
| Net increase in cash and cash equivalents                                                                                          | 659,637   | (253,534)   |
| Cash and cash equivalents - Beginning                                                                                              | 61,093    | 314,627     |
| Cash and cash equivalents - Ending                                                                                                 | \$720,730 | \$61,093    |

See accompanying notes to financial statements.

## TIMOTHY SMITH NETWORK, INC. STATEMENTS OF FUNCTIONAL EXPENSES Years Ended June 30, 2007 and 2006

|                                 | 200             | 7           | 200       | )6          |
|---------------------------------|-----------------|-------------|-----------|-------------|
| -                               | Program         | Support     | Program   | Support     |
|                                 | Services        | Services    | Services  | Services    |
|                                 | <b>#450 004</b> | <b>\$</b> 0 | ¢105 000  | <b>\$</b> 0 |
| Grants to Affiliated Centers    | \$459,204       | \$0         | \$185,298 | \$0         |
| Salary Expense                  | 3,458           | 46,542      | 3,012     | 48,027      |
| Payroll Taxes & Benefits        | 331             | 4,454       | 119       | 2,485       |
| Advertising                     | 0               | 0           | 164       | 977         |
| Computer Expenses               | 0               | 1,117       | 4,507     | 2,103       |
| Conference and Meetings         | 0               | 4,875       | 0         | 1,673       |
| Depreciation                    | 0               | 4,451       | 0         | 3,800       |
| Facilities                      | 0               | 17,115      | 0         | 17,115      |
| Licenses and Fees               | 0               | 384         | 0         | 250         |
| Postage and Delivery            | 0               | 511         | 0         | 678         |
| Printing and Copying            | 0               | 1,068       | 354       | 902         |
| Professional Fees               | 18,808          | 6,800       | 29,313    | 13,293      |
| Supplies                        | 0               | 1,165       | 2,826     | 1,013       |
| Technology Projects             | 0               | 0           | 13,951    | 0           |
| Telephone                       | 0               | 832         | 0         | 1,420       |
| Travel                          | 0               | 21          | 0         | 160         |
| Uncollectaible Membership Dues_ | 0               | 1,885       | 0         | 0           |
| -                               | \$481,801       | \$91,220    | \$239,544 | \$93,896    |

See accompanying notes to financial statements.

#### NOTE A - NATURE OF ACTIVITIES AND SIGNIFICANT ACCOUNTING POLICIES

#### Nature of Activities

The Timothy Smith Network (TSN) is a member organization established to build the capacity of Greater Roxbury's 38 Timothy Smith Centers (TSC). The mission of TSN is to increase the capacity of the Greater Roxbury community of Boston to effectively use and access technology by providing technology-related services, educational programs and resources as well as strengthening and supporting the individual TSCs.

The Timothy Smith Fund has authorized grants in excess of \$5.0 million to thirty-eight charitable organizations in Roxbury for the creation of an integrated consortium of technology centers at their distinct facilities. The Timothy Smith Fund grants are utilized by each non-profit organization to acquire state-of-the-art software and computers and to properly outfit each center with computer peripherals and furnishings. The Timothy Smith Centers' computers are connected to an internal network through a server and externally via the Internet. The average center has twelve to fifteen computers, two printers, one scanner, a digital camera and twelve to fifteen workstations and chairs. These community-based organizations are independent of TSN.

The Timothy Smith Network, Inc. became incorporated in Massachusetts on June 5, 2003. It is recognized as a non-profit in the Commonwealth of Massachusetts and by the IRS as a 501(c)(3) corporation. All TSN sites are 501(c)(3) corporations.

#### Promises to Give

Contributions are recognized when the donor makes a promise to give to TSN that is, in substance, unconditional. Contributions that are restricted by the donor are reported as increases in unrestricted net assets if the restrictions expire in the fiscal year in which the contributions are recognized. All other donor- restricted contributions are reported as increases in temporarily or permanently restricted net assets depending on the nature of the restrictions. When a restriction expires, temporarily restricted net assets are reclassified to unrestricted net assets.

Conditional promises are not recorded as a contribution until the condition on which it depends is substantially met.

Timothy Smith Network, Inc. uses the direct write-off method to determine uncollectible unconditional promises receivable. Although this method is not generally accepted, it does approximate generally accepted accounting principals. This method is based on prior years' experience and management's analysis of specific promises made.

#### Contributed Services

During the years ended June 30, 2007 and 2006, the value of contributed services meeting the requirement for recognition in the financial statements was not material and has not been recorded. In addition, many individuals volunteer their time and perform a variety of tasks that assist the TSN with management and decision making for the Network investigating and applying for available funds and materials. These services do not meet the criteria for recognition as contributed services.

#### Estimates

The preparation of financial statements in conformity with generally accepted accounting principles requires management to make estimates and assumptions that affect certain reported amounts and disclosures. Accordingly, actual results could differ from those estimates.

#### Cash and Cash Equivalents

Cash and cash equivalents consist of checking and money market accounts. These are all considered to be cash and cash equivalents for the purpose of the statements of cash flows.

#### Property and Equipment Depreciation

It is TSN's policy to capitalize property and equipment at cost. Donations of property and equipment are recorded as contributions at their estimated fair value. Such donations are recorded as unrestricted contributions unless the donor has restricted the donated asset to a specific purpose. Assets donated with explicit restrictions regarding their use and contributions of cash that must be used to acquire property and equipment are reported as restricted contributions. Absent donor stipulations regarding how long these donated assets must be maintained, the Timothy Smith Network reports expiration of the donor restrictions when acquired assets are placed in service as instructed by the donor.

Depreciation of property and equipment is computed using the straight-line method over the following useful lives:

| Equipment              | 3-10 years |
|------------------------|------------|
| Furniture and fixtures | 5-10 years |

At June 30, 2007 and 2006 there is no fully depreciated property or equipment.

#### Financial Statement Presentation

Timothy Smith Network according to SFAS No. 117, Financial Statements for Not-for-Profit Organizations is required to report information regarding its financial position and activities according to three classes of net assets: unrestricted net assets, temporarily restricted net assets, and permanently restricted net assets. TSN does not use fund accounting.

#### Contributions

Under SFAS No. 116, Accounting for Contributions Received and Contributions Made, contributions received are recorded as unrestricted, temporarily restricted, or permanently restricted support depending on the existence or nature of any donor restriction.

#### Income Taxes

Timothy Smith Network is a not-for-profit organization that is exempt from taxes under Section 501(c) (3) of the Internal Revenue Code and classified by the Internal Revenue Service as other than private foundation.

#### Functional Allocation of Expenses

The costs of providing the various program and activities have been summarized on a functional basis in the Statement of Activity. Accordingly, certain costs have been allocated between program and support services.

#### Advertising Expenses

Advertising costs are expensed as incurred. At June 30, 2007 and June 30, 2006, Timothy Smith Network incurred advertising expense of \$0 and \$1,141 respectively.

#### Free Use of Facilities

Roxbury Community College provides TSN with free use of facilities consisting of office space, utilities, communication and unlimited access to a copy center. The free use of facilities is not promised for a specified period of time; therefore, TSN is recognizing a contribution and expense at the fair value amount of \$18,015 for the year ended June 30, 2007 and 2006.

#### NOTE – B RESTRICTIONS ON NET ASSETS

Temporarily restricted assets are available to support projects as follows:

|                                        | June 30, 2007 | June 30, 2006 |
|----------------------------------------|---------------|---------------|
| Grants to Timothy Smith Centers        | \$624,415     | \$ 48,448     |
| Boston Foundation - Web Design         | 0             | 14,573        |
| Boston Foundation - Strategic Planning | 0             | 18,142        |
| Microsoft – Technical Training         | 29,582        | 43,913        |
|                                        | \$653,997     | \$125,076     |

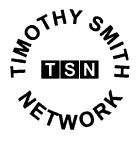

March 11, 2010

Mr. William Oates Chief Information Officer City of Boston Boston City Hall, Room 703 Boston, MA 02201

Dear Mr. Oates,

The Timothy Smith Fund for "Old Roxbury" has, since its establishment in 1996, and will continue, until its conclusion in 2019, to provide between \$400,000 and \$500,000 annually to equip and sustain the comprehensive series of Computer Learning and Educational Centers the Fund has helped establish in Boston's Roxbury neighborhood.

The bequest of Timothy Smith is held at Mellon Bank. Income from Mr. Smith's bequest is restricted to the ongoing purchase of the technology related equipment, furnishings and supplies necessary to sustain these centers "state of the art" status. The Timothy Smith Network (TSN) acts as the Timothy Smith Fund's agent for these purchases.

The City of Boston, under the leadership of Mayor Thomas M. Menino, has been a leader in the development of innovative initiatives that bring the benefits of computer technology to all of its residents. The Timothy Smith Network has been the city's partner in many of these initiatives and looks forward to continuing this collaboration for years to come.

Through the NTIA Grant period, the Timothy Smith Fund will continue to provide at least \$500,000 annually to the TSN for the benefit of the eligible TS Centers. The Online Learning Readiness Program proposed by the TSN in support of Mayor Menino's and the City's broadband and technology initiatives is an excellent example of this partnership in action.

Sineerely,

Robert J. Fleming Executive Secretary and Fund Manager Timothy Smith Fund for Old Roxbury City of Boston

Susan O'Connor

Susan O'Connor Executive Director Timothy Smith Network

#### Membership

Boston Neighborhood Network (BNN) Multimedia Center Central Boston Elder Services **Computer Learning Resources** Center, Mandela **Dimock Community Health Center** Egleston Square Youth Center: YMCA of Greater Boston Fenway Community Development Corporation Freedom House, Inc. Hattie B. Cooper Community Center Hispanic Office of Planning and Evaluation, Inc. (HOPE) **Technology Center** Inquilinos Boricus en Acción El Batey Technology Center at Villa Victoria John A. Shelburne Community Center John D. O'Bryant High School of Mathematics and Science La Alianza Hispana Madison Park Community Center Madison Park Development Corporation Morgan Memorial Goodwill Industries North American Indian Center of Boston Inc. Orchard Gardens Community Center Paige Academy **Roxbury Community College** Roxbury Family YMCA Timothy Smith Teen Center Roxbury Multi-Service Center. John D. O'Bryant **Community Youth Center** Roxbury Presbyterian Church Social Impact Center Sonny Walker Computer Center South End Technology Center at Tent Citv St. Katharine Drexel Parish Tobin/Mission Hill Community Center United South End Settlements Urban League of Eastern Massachusetts Veterans Benefits Clearinghouse Vine Street Community Center Yawkey Club of Roxbury

> Timothy Smith Network P. O. Box 191360 Roxbury, MA 02119-0023

Phone: (617) 968-3653 Fax: (617) 933-7467 www.timothysmithnetwork.org

# TIMOTHY SMITH NETWORK, INC.

### CONTENTS June 30, 2009

|                                                   | <u>Page</u> |
|---------------------------------------------------|-------------|
| Independents Auditor's Report                     | 1           |
| Financial Statements:                             |             |
| Statement of Financial Position                   | 2           |
| Statement of Activities and Changes in Net Assets | 3           |
| Statement of Cash Flows                           | 4           |
| Statement of Functional Expenses                  | 5           |
| Notes to Financial Statement                      | 6-9         |

### ANDREW M. ZUROFF, C.P.A., P.C. 632 CENTRE STREET JAMAICA PLAIN, MA 02130-2554

#### **Independent Auditor's Report on the Financial Statements**

To the Board of Directors Timothy Smith Network, Inc. Roxbury, Massachusetts

We have audited the accompanying statements of financial position of Timothy Smith Network, Inc., (a Massachusetts corporation, not-for-profit) as of June 30, 2009 and 2008, and the related statements of activities and cash flows for the years then ended. These financial statements are the responsibility of the Timothy Smith Network, Inc.'s management. Our responsibility is to express an opinion on these financial statements based on our audits.

We conducted the audits in accordance with auditing standards generally accepted in the United States of America. Those standards require that we plan and perform the audit to obtain reasonable assurance about whether the financial statements are free of material misstatement. An audit includes examining, on a test basis, evidence supporting the amounts and disclosures in the financial statements. An audit also includes assessing the accounting principles used and significant estimates made by management, as well as evaluating the overall financial presentation. We believe that our audits provide a reasonable basis for our opinion.

In our opinion, the financial statements referred to above present fairly, in all material respects, the financial position of Timothy Smith Network, Inc. as of June 30, 2009 and 2008, and the changes in its net assets and its cash flows for the years then ended in conformity with accounting principles generally accepted in the United States of America.

The audit was conducted for the purpose of forming an opinion on the basic financial statements taken as a whole. The schedule of functional expenses on page 5 is presented for purposes of additional analysis and is not a required part of the basic financial statements. Such information has been subjected to the auditing procedures applied in the audit of the basic financial statements and, in our opinion, is fairly stated in all material respects in relation to the basic financial statements taken as a whole.

Undrew M Andrew M. Zuroff, C.P.A., F Jamaica Plain, MA

August 26, 2009

# TIMOTHY SMITH NETWORK, INC. STATEMENTS OF FINANCIAL POSTION June 30, 2009 and 2008

|                                                | <u>2009</u>                | <u>2008</u> |  |  |  |  |
|------------------------------------------------|----------------------------|-------------|--|--|--|--|
| ASSETS                                         |                            |             |  |  |  |  |
| CURRENT ASSETS                                 |                            |             |  |  |  |  |
| Cash and cash equivalents                      | \$ 842,135                 | \$ 145,279  |  |  |  |  |
| Unconditional promises to give - Unrestricted: |                            | ,           |  |  |  |  |
| Membership dues and fees                       | 1,000                      | 12,901      |  |  |  |  |
| Prepaid Deferred Program Expenses              | 67,234                     | 0           |  |  |  |  |
| Prepaid Insurance                              | 678                        | 0           |  |  |  |  |
| Prepaid Payroll Taxes                          | 521                        | 318         |  |  |  |  |
|                                                |                            |             |  |  |  |  |
| Total Current Assets                           | 911,568                    | 158,498     |  |  |  |  |
|                                                |                            |             |  |  |  |  |
| Property and equipment (Note C)                | 12,992                     | 28,806      |  |  |  |  |
| Less: Accumulated Depreciation                 | 6,779                      | 15,387      |  |  |  |  |
|                                                |                            |             |  |  |  |  |
| Net Property and Equipment                     | 6,213                      | 13,419      |  |  |  |  |
| Total Assets                                   | \$ 917,781                 | \$ 171,917  |  |  |  |  |
| LIABILITIES AND NET AS                         | LIABILITIES AND NET ASSETS |             |  |  |  |  |
| CURRENT LIABILITIES                            |                            |             |  |  |  |  |
| Accounts payable and accued expenses           | \$ 27,588                  | \$ 8,625    |  |  |  |  |
|                                                |                            |             |  |  |  |  |
| Total Current Liabilities                      | 27,588                     | 8,625       |  |  |  |  |
| NET ASSETS                                     |                            |             |  |  |  |  |
| Unrestricted                                   | 36,521                     | 23,248      |  |  |  |  |
| Temporary Restricted (Note B)                  | 853,672                    |             |  |  |  |  |
|                                                | 855,072                    | 140,044     |  |  |  |  |
| Total Net Assets                               | 890,193                    | 163,292     |  |  |  |  |
|                                                |                            |             |  |  |  |  |
| Total Liabilities and Net Assets               | \$ 917,781                 | \$ 171,917  |  |  |  |  |

See accompanying notes to financial statements.

# TIMOTHY SMITH NETWORK, INC. STATEMENTS OF ACTIVITIES Years Ended June 30, 2009 and 2008

| UNRESTRICTED NET ASSETS                          | <u>2009</u>         | <u>2008</u> |
|--------------------------------------------------|---------------------|-------------|
| Unrestricted revenues:                           |                     |             |
| Support services                                 | ¢ 01.046            | ¢ 47.202    |
| Administrative fees                              | \$ 21,046<br>07,100 | \$ 47,393   |
|                                                  | 97,192              | 0           |
| Fund Raising                                     | 6,420               | 0           |
| Membership dues                                  | 4,250               | 4,250       |
| Investment return                                | 541                 | 1,926       |
| Net assets released from restriction             | 183,156             | 500,470     |
| Total Unrestricted Revenues                      | 312,605             | 554,039     |
| Functional Expenses:                             |                     |             |
| Program services                                 | 183,156             | 500,470     |
| Supporting services                              | 97,148              | 93,035      |
| Fund Raising Services                            | 27,000              | 0           |
| Total Functional Expenses                        | 307,304             | 593,505     |
| Increase (Decrease) in                           |                     |             |
| Unrestricted Net Assets                          | 5,301               | (39,466)    |
| TEMPORARY RESTRICTED NET ASSETS<br>Contributions |                     |             |
| Timothy Smith Fund                               | 004 756             | 0           |
| Net assets released from restrictions            | 904,756             | 0           |
| Net assets released from restrictions            | (183,156)           | (500,470)   |
| Increase (Decrease) in                           |                     |             |
| Temporary Unrestricted Net Assets                | 721,600             | (500,470)   |
| Net Assets at Beginning of Year                  | 163,292             | 703,228     |
| Net Assets at End of Year                        | \$ 890,193          | \$ 163,292  |

See accompanying notes to financial statements.

# TIMOTHY SMITH NETWORK, INC. STATEMENTS OF CASH FLOW Years Ended June 30, 2009 and 2008

|                                                      | <u>2009</u> |          | <u>2008</u> |           |
|------------------------------------------------------|-------------|----------|-------------|-----------|
| <b>OPERATING ACTIVITIES</b>                          |             |          |             |           |
| Change in net assets                                 | \$          | 726,901  | \$          | (539,936) |
| Adjustments to reconcile change in net               |             |          |             |           |
| assets to net cash provided (used) by                |             |          |             |           |
| operating activities:                                |             |          |             |           |
| Depreciation                                         |             | 2,716    |             | 3,144     |
| Net unconditional promises to give                   |             | 11,902   |             | (4,902)   |
| Prepaid expenses                                     |             | (1,199)  |             | 0         |
| Deferred progam expenses                             |             | (67,234) |             | 0         |
| Accounts and taxes payables                          |             | 19,281   |             | (33,075)  |
|                                                      |             |          |             |           |
| Net cash provided (used) by                          |             |          |             |           |
| operating activities                                 |             | 692,367  |             | (574,769) |
|                                                      |             |          |             |           |
| INVESTING ACTIVITIES                                 |             |          |             |           |
| Purchase of property and equipment                   |             | 1,963    |             | 682       |
| Property and equipment net of depreciation           |             |          |             |           |
| donated to Timothy Smith Centers                     |             | (6,452)  |             | 0         |
|                                                      |             |          |             |           |
| Net cash used in investing activities                |             | (4,489)  |             | 682       |
|                                                      |             |          |             |           |
| Net increase (decrease) in cash and cash equivalents |             | 696,856  |             | (575,451) |
|                                                      |             |          |             |           |
| Cash and cash equivalents - Beginning                |             | 145,279  |             | 720,730   |
|                                                      |             |          |             |           |
| Cash and cash equivalents - Ending                   | \$          | 842,135  | \$          | 145,279   |

See accompanying notes to financial statements.

# TIMOTHY SMITH NETWORK, INC. STATEMENTS OF FUNCTIONAL EXPENSES Years Ended June 30, 2009 and 2008

|                                |                            | 2009                       |                        |                            | 2008                |                        |
|--------------------------------|----------------------------|----------------------------|------------------------|----------------------------|---------------------|------------------------|
|                                | Program<br><u>Services</u> | Support<br><u>Services</u> | Fund<br><u>Raising</u> | Program<br><u>Services</u> | Support<br>Services | Fund<br><u>Raising</u> |
| Grants to Affiliated Centers   | \$ 150,899                 | \$-                        | \$ -                   | \$ 488,752                 | \$-                 | <b>\$</b> -            |
| Salary Expense                 | 5,500                      | 49,500                     | 0                      | 5,913                      | 48,670              | Ф<br>0                 |
| Payroll Taxes & Benefits       | 493                        | 4,440                      | 0                      | 615                        | 4,448               | 0                      |
| Advertising                    | 0                          | 0                          | 0                      | 0                          | 3,152               | 0                      |
| Computer Expenses              | 0                          | 971                        | 0                      | 0                          | 1,389               | ů<br>0                 |
| Conference and Meetings        | 0                          | 1,327                      | 0                      | 0                          | 1,562               | 0                      |
| Depreciation                   | 0                          | 2,716                      | 0                      | 0                          | 3,144               | 0                      |
| Facilities                     | 0                          | 17,115                     | 0                      | 0                          | 17,115              | 0                      |
| Licenses and Fees              | 0                          | 240                        | 0                      | 0                          | 1,369               | 0                      |
| Other Expenses                 | 1,620                      | 0                          | 0                      | 0                          | 1,509               | 0                      |
| Postage and Delivery           | 0                          | 429                        | ů<br>0                 | 0                          | 490                 |                        |
| Printing and Copying           | 0                          | 5,900                      | 0                      | 0                          | 1,387               | 0                      |
| Professional Fees              | 24,644                     | 7,400                      | 27,000                 | 5,190                      |                     | 0                      |
| Supplies                       | ,                          | 6,371                      | 27,000                 | 5,190                      | 7,717               | 0                      |
| Telephone                      | ů<br>0                     | 739                        | 0                      | 0                          | 603                 | 0                      |
| Travel                         | ů<br>0                     | 0                          | 0                      | 0                          | 829                 | 0                      |
| Uncollectaible Membership Dues | 0                          | 0                          | 0                      | 0                          | 285                 | 0                      |
|                                | 0                          | 0                          | 0                      | 0                          | 875                 | 0                      |
| =                              | \$ 183,156                 | \$ 97,148                  | \$ 27,000              | \$ 500,470                 | \$ 93,035           | <b>\$</b> -            |

See accompanying notes to financial statements.

Andrew M. Zuroff, C.P.A., P.C.

5

### NOTE A - NATURE OF ACTIVITIES AND SIGNIFICANT ACCOUNTING POLICIES

#### Nature of Activities

The Timothy Smith Network (TSN) is a member organization established to build the capacity of Greater Roxbury's thirty four (34) Timothy Smith Centers (TSC). In 2008-2009, six (6) TSC were decommissioned. The mission of TSN is to increase the capacity of the Greater Roxbury community of Boston to effectively use and access technology by providing technology-related services, educational programs and resources as well as strengthening and supporting the individual TSCs.

The Timothy Smith Fund has authorized grants in excess of \$5.0 million to thirty-nine (39) charitable organizations in Roxbury for the creation of an integrated consortium of technology centers at their distinct facilities. The Timothy Smith Fund grants are utilized by each non-profit organization to acquire state-of-the-art software and computers and to properly outfit each center with computer peripherals and furnishings. The Timothy Smith Centers' computers are connected to an internal network through a server and externally via the Internet. The average center has twelve to fifteen computers, two printers, one scanner, a digital camera and twelve to fifteen workstations and chairs. These community-based organizations are independent of TSN.

The Timothy Smith Network, Inc. became incorporated in Massachusetts on June 5, 2003. It is recognized as a non-profit in the Commonwealth of Massachusetts and by the IRS as a 501(c)(3) corporation. All TSN sites are 501(c)(3) corporations.

#### Promises to Give

Contributions are recognized when the donor makes a promise to give to TSN that is, in substance, unconditional. Contributions that are restricted by the donor are reported as increases in unrestricted net assets if the restrictions expire in the fiscal year in which the contributions are recognized. All other donor-restricted contributions are reported as increases in temporarily or permanently restricted net assets depending on the nature of the restrictions. When a restriction expires, temporarily restricted net assets are reclassified to unrestricted net assets.

Conditional promises are not recorded as a contribution until the condition on which it depends is substantially met.

Timothy Smith Network, Inc. uses the direct write-off method to determine uncollectible unconditional promises receivable. Although this method is not generally accepted, it does approximate generally accepted accounting principals. This method is based on prior years' experience and management's analysis of specific promises made.

#### Contributed Services

During the years ended June 30, 2009 and 2008, the value of contributed services meeting the requirement for recognition in the financial statements was not material and has not been recorded. In addition, many individuals volunteer their time and perform a variety of tasks that assist the TSN with management and decision making for the Network investigating and applying for available funds and materials. These services do not meet the criteria for recognition as contributed services.

#### **Estimates**

The preparation of financial statements in conformity with generally accepted accounting principles requires management to make estimates and assumptions that affect certain reported amounts and disclosures. Accordingly, actual results could differ from those estimates.

#### Cash and Cash Equivalents

Cash and cash equivalents consist of checking and money market accounts. These are all considered to be cash and cash equivalents for the purpose of the statements of cash flows.

#### Property and Equipment Depreciation

It is TSN's policy to capitalize property and equipment at cost. Donations of property and equipment are recorded as contributions at their estimated fair value. Such donations are recorded as unrestricted contributions unless the donor has restricted the donated asset to a specific purpose. Assets donated with explicit restrictions regarding their use and contributions of cash that must be used to acquire property and equipment are reported as restricted contributions. Absent donor stipulations regarding how long these donated assets must be maintained, the Timothy Smith Network reports expiration of the donor restrictions when acquired assets are placed in service as instructed by the donor.

Depreciation of property and equipment is computed using the straight-line method over the following useful lives:

| Equipment              | 3-10 years |
|------------------------|------------|
| Furniture and fixtures | 5-10 years |

At June 30, 2009 and 2008 there is no fully depreciated property or equipment. During this past year ended June 30, 2009, Timothy Smith Network allocated furniture and fixtures to various Timothy Smith Centers at cost less accumulated depreciation due to relocation at the Roxbury Community College facilities.

#### **Financial Statement Presentation**

Timothy Smith Network according to SFAS No. 117, Financial Statements for Not-for-Profit Organizations is required to report information regarding its financial position and activities according to three classes of net assets: unrestricted net assets, temporarily restricted net assets, and permanently restricted net assets. TSN does not use fund accounting.

#### Contributions

Under SFAS No. 116, Accounting for Contributions Received and Contributions Made, contributions received are recorded as unrestricted, temporarily restricted, or permanently restricted support depending on the existence or nature of any donor restriction.

#### Income Taxes

Timothy Smith Network is a not-for-profit organization that is exempt from taxes under Section 501(c) (3) of the Internal Revenue Code and classified by the Internal Revenue Service as other than private foundation.

#### **Functional Allocation of Expenses**

The costs of providing the various program and activities have been summarized on a functional basis in the Statement of Activity. Accordingly, certain costs have been allocated between program services, support services and fund raising activities.

#### Advertising Expenses

Advertising costs are expensed as incurred. At June 30, 2009 and June 30, 2008, Timothy Smith Network incurred advertising expense of \$-0- and \$3,152 respectively.

#### Free Use of Facilities

Roxbury Community College provides TSN with free use of facilities consisting of office space, utilities, communication and unlimited access to a copy center. The free use of facilities is not promised for a specified period of time; therefore, TSN is recognizing a contribution and expense at the fair value amount of \$18,015 for the year ended June 30, 2009 and 2008. During the year ended June 30, 2009, Roxbury Community College relocated TSN to the Student Center.

#### NOTE – B CASH IN EXCESS OF FDIC INSURED LIMITS

The Timothy Smith Network maintains its cash in bank deposit accounts at Wainwright Bank, which, at times, may exceed federally insured limits. Accounts are guaranteed by the Federal Deposit Insurance Corporation (FDIC) up to \$250,000 (\$100,000 prior to October 14, 2008). At June 30, 2009 and June 30, 2008, TSN had approximately \$592,134 and \$145,279 respectively in funds in excess of FDIC limits. TSN has not experienced any losses in such accounts.

#### NOTE - C PROPERTY AND EQUIPMENT

Property and equipment consists of the following at June 30:

|                    | _2009           | _2008_   |
|--------------------|-----------------|----------|
| Computer Equipment | \$ 5,421        | \$12,208 |
| Furniture          | 7,571           | 16,598   |
|                    | <u>\$12,992</u> | \$28,806 |

#### NOTE – D RESTRICTIONS ON NET ASSETS

Temporarily restricted assets are available to support projects as follows:

|                                 | June 30, 2009     | June 30, 2008     |
|---------------------------------|-------------------|-------------------|
| Grants to Timothy Smith Centers | \$ 779,884        | \$ 135,708        |
| NASA – IDEAS                    | 11,030            | 6,304             |
| Boston Public Schools           | (48,195)          | ( 784)            |
| TSN - CSI                       | (7,115)           | (1,184)           |
| TSN - Operational               | (7,405)           | 0                 |
| \$5,000 Grants                  | 125,473           | 0                 |
|                                 | <u>\$ 853,672</u> | <u>\$ 140,044</u> |

#### NOTE -- E RELATED PARTY TRANSACTIONS

In accordance with FASB 57, there were no material related party transactions for the years ended June 30, 2009 and 2008.

#### NOTE -F CONCENTRATION OF CREDIT RISK

The Timothy Smith Network, Inc.'s primary funding source is from "The Timothy Smith Fund for Old Roxbury" which was established by the City of Boston on March 8, 1996.

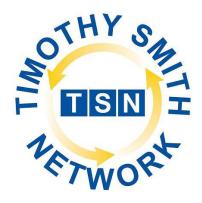

# Online Learning Readiness Program

| Syllabus                         | 2  |
|----------------------------------|----|
| Microsoft ICT Curriculum Roadmap | 51 |
| Digitally Aware Individual       | 52 |
| Business Worker                  | 54 |
| Computer Technician              | 56 |

| ,                                                                                                    | Self-Directed Learner Skills                                                                                                    | Technology Skills                                                                                                    | Workforce / Online Learning | Measurement / GED /      |
|----------------------------------------------------------------------------------------------------|----------------------------------------------------------------------------------------------------|----------------------------------------------------------------------------------------------------|-----------------------------|--------------------------|
|                                                                                                    |                                                                                                    |                                                                                                    | Skills                      | Instructional Activities |
| Monday Be<br>Le<br>•<br>•<br>•<br>•<br>•<br>•<br>•<br>•<br>•<br>•<br>•<br>•<br>•<br>•<br>•<br>•<br>•<br>• | egin to develop a "Self-Directed<br>earning Plan" that includes:<br>A mentor (Can be a clergy<br>member, former teacher or<br>boss for example. This<br>person will act as your<br>"coach" to keep you on track;<br>check-in with this person<br>regularly, role model, esteem<br>builder)<br>Learning partners from the<br>class who will support you<br>during and after the program.<br>Support system: child care,<br>transportation, housing,<br>physical and mental health,<br>finances, living environment,<br>etc.—people who will help<br>you succeed<br>Identify career and learning<br>goals<br>Describe means of achieving<br>these goals:<br>egin to develop your support<br>zstem: | <ul> <li>Introduction:</li> <li>Introduction to<br/>Curriculum/Instructor</li> <li>Meeting Place/Times/Contact<br/>Info/Equipment</li> <li>Icebreaking—<br/>Students/Syllabus Distribution</li> </ul> <b>DL Lesson 1: Introduction to</b><br><b>Computers</b> Objectives: DL1-1.1. Describe the importance<br>of computers in today's world. DL1-1.2. Identify the main parts of<br>a computer. DL1-1.3. Identify the steps for<br>starting a computer. DL1-1.4. Identify the different<br>groups of keys on a keyboard. DL1-1.5. Perform different tasks<br>by using a mouse. Outcomes: Be able to identify the hardware<br>components that make up a<br>Personal Computer. Be able to<br>turn a computer on and off. | 8                           |                          |

|         | Self-Directed Learner Skills                                                                                                    | Technology Skills                                      | Workforce / Online Learning<br>Skills                                                                                                    | Measurement / GED /<br>Instructional Activities                                                                                                    |
|---------|----------------------------------------------------------------------------------------------------|--------------------------------------------------------|----------------------------------------------------------------------------------------------------|----------------------------------------------------------------------------------------------------|
|         | learning partner and inform<br>students that if they miss more<br>than 3 classes they would not be<br>issued a completion certificate.                                    | Out of Olege Astivities                                |                                                                                                    |                                                                                                    |
|         | <ul> <li>Out of Class Activities:</li> <li>Work on Self Directed<br/>Learning Plan</li> <li>Keyboarding skills</li> </ul>                                                 | <ul><li>Out of Class Activities:</li><li></li></ul>    | <ul> <li>Out of Class Activities:</li> <li>•</li> </ul>                                                                                                    |                                                                                                    |
| Tuesday | Continue working on S-DLP.<br><u>Keyboarding Skills</u> : if early to<br>class spend 5-10 minutes<br>working with Mavis Beacon—<br>Do this EVERY class and open<br>access | Create an email account using<br>Yahoo Mail or Hotmail | Lesson 1 Time Management<br>Objectives:<br>1.1 Time management matrix<br>1.2 Prioritizing<br>1.3 Monitoring<br>1.4 Planning<br>Outcomes:<br>Understand how to organize and<br>complete daily activities | <ul> <li>Measurement:</li> <li>Students will turn in their<br/>S-DPLs (final or work in<br/>progress?)</li> <li>GED: <ul> <li>X</li> </ul> </li> <li>Instructional Activities:</li> <li>Portfolio checklist:</li> <li>Finalize on Hotmail or<br/>Yahoo mail</li> <li>Create blank weekly<br/>calendars for students</li> </ul> |

|           | Self-Directed Learner Skills                                                                                               | Technology Skills                                                                                                    | Workforce / Online Learning<br>Skills                                                                                                    | Measurement / GED /<br>Instructional Activities                                                                                                    |
|-----------|----------------------------------------------------------------------------------------------------|----------------------------------------------------------------------------------------------------|----------------------------------------------------------------------------------------------------|----------------------------------------------------------------------------------------------------|
|           | <ul> <li>Out of Class Activities:</li> <li>Keyboarding skills</li> <li>Complete Self-Directed<br/>Learning Plan</li> </ul> | <ul> <li>Out of Class Activities:</li> <li>Send and respond to emails from learning partner and instructor</li> </ul>                                                                                                    | <ul> <li>Out of Class Activities:</li> <li>Create a schedule of your time for a week which allocates enough time to accommodate class time, out of class activities and the other commitments you have. Be complete, be thorough.</li> </ul> |                                                                                                    |
| Wednesday | Exchange e-mail addresses<br>with your learning partner and<br>instructor                                                  | <ul> <li>DL1 Lesson 2: Common<br/>Computer Terminology</li> <li>Objectives:</li> <li>DL1-2.1. Identify the primary<br/>hardware components of a<br/>computer.</li> <li>DL1-2.2. Define what an operating<br/>system is and its role.</li> <li>DL1-2.3. Define the term program.</li> <li>DL1-2.4. Explain what is meant by<br/>data.</li> <li>DL1-2.5. Define the term network<br/>and identify the benefits of<br/>networking.</li> <li>DL1-2.6. Define the term Internet.</li> <li>Outcomes:</li> <li>Understand software and hardware<br/>and networking components of a<br/>computer</li> </ul> |                                                                                                    | <ul> <li>Measurement:</li> <li>X</li> <li>GED:</li> <li>X</li> <li>Instructional Activities:</li> <li>Make a puzzle out of parts of windows screen that students put together</li> <li>Portfolio checklist:</li> <li>X</li> </ul> |

|          | Self-Directed Learner Skills | Technology Skills                                                                                                    | Workforce / Online Learning<br>Skills                | Measurement / GED /<br>Instructional Activities                                                                                                    |
|----------|------------------------------|----------------------------------------------------------------------------------------------------|------------------------------------------------------|----------------------------------------------------------------------------------------------------|
|          | Out of Class Activities:     | Out of Class Activities:                                                                                                    | Out of Class Activities:                             |                                                                                                    |
|          | • Keyboarding skills         | •                                                                                                    | •                                                    |                                                                                                    |
| Thursday |                              | DL1 Lesson 3: Computer<br>Performance and Features                                                                                                    | Review basic computing definitions and conduct a mix | Measurement:                                                                                                    |
|          |                              | Objectives:                                                                                                    | and match game to reinforce                          |                                                                                                    |
|          |                              | <ul> <li>DL1-3.1. Identify and compare the features of different types of computers.</li> <li>DL1-3.2. Explain the role of memory.</li> <li>DL1-3.3. Explain the basics of computer performance and how it relates to productivity.</li> <li>DL1-3.4. Describe the different types of productivity programs and their uses.</li> <li>DL1-3.5. Describe the different types of communications programs and their uses.</li> <li>DL1-3.6. Describe the uses of educational and entertainment programs.</li> <li>Outcomes:</li> <li>Understand how hardware and software components impact a PC's performance and capabilities</li> </ul> | learning                                             | <ul> <li>GED:</li> <li>GED App 5 ¶</li> <li>Instructional Activities:</li> <li>Create mix and match game<br/>for computing definitions</li> <li>Portfolio checklist:</li> <li>•</li> </ul> |

| Self-Directed Learner Skills   | Technology Skills        | Workforce / Online Learning<br>Skills | Measurement / GED /<br>Instructional Activities |
|--------------------------------|--------------------------|---------------------------------------|-------------------------------------------------|
| Out of Class Activities:       | Out of Class Activities: | Out of Class Activities:              |                                                 |
| • Go to Boston Public Library. | •                        | •                                     |                                                 |
| • Get a library card.          |                          |                                       |                                                 |
| • Identify 5 resources in the  |                          |                                       |                                                 |
| library that help you learn    |                          |                                       |                                                 |
| things that interest you.      |                          |                                       |                                                 |
| • Check out a book of interest |                          |                                       |                                                 |
| to you.                        |                          |                                       |                                                 |
| • Read the book and write      |                          |                                       |                                                 |
| about it in your journal.      |                          |                                       |                                                 |
| • Take advantage of the        |                          |                                       |                                                 |
| "Forgiveness Program at BPL    |                          |                                       |                                                 |

|         | Self-Directed Learner Skills                                                                                                    | Technology Skills                                                                                                    | Workforce / Online Learning<br>Skills                                                                                                    | Measurement / GED /<br>Instructional Activities                                                       |
|---------|----------------------------------------------------------------------------------------------------|----------------------------------------------------------------------------------------------------|----------------------------------------------------------------------------------------------------|----------------------------------------------------------------------------------------------------|
| Monday  | Keyboarding Skills: if early to<br>class spend 5-10 minutes<br>working with Mavis Beacon—<br>Do this EVERY class and open<br>access | <ul> <li>DL1 Lesson 4: Computer<br/>Operating Systems</li> <li>Objectives:</li> <li>DL1-4.1. Explain the common<br/>functions of an operating system.</li> <li>DL1-4.2. Identify the different<br/>components of the Windows XP<br/>interface.</li> <li>DL1-4.3. Work with the<br/>Windows XP interface within<br/>programs.</li> <li>DL1-4.4. Manage files and<br/>folders in Microsoft Windows</li> <li>Explorer.</li> <li>DL1-4.5. Perform basic file<br/>operations</li> <li>Outcomes:</li> <li>Ability to successfully navigate<br/>all the functions of the Windows</li> <li>XP operating system</li> </ul> | Organize your files and folders<br>for this course by creating a folder<br>called "Student's Name". Then<br>create a sub folder in this folder<br>called "Digital Literacy". Here is<br>where we will be storing data<br>created throughout the course. | Measurement:<br>• X<br>GED:<br>• X<br>Instructional Activities:<br>• X<br>Portfolio checklist:<br>• X |
|         | Out of Class Activities:<br>• Keyboarding skills                                                                                    | Out of Class Activities:<br>•                                                                                                    | Out of Class Activities:<br>•                                                                                                    |                                                                                                    |
| Tuesday |                                                                                                    | DL1 Lesson 5: Career                                                                                                    | Identify at least 5 online                                                                                                    | Measurement:                                                                                          |

|           | Self-Directed Learner Skills                                                                                                    | Technology Skills                                                                                                    | Workforce / Online Learning<br>Skills                                                                                          | Measurement / GED /<br>Instructional Activities                                                                                                    |
|-----------|----------------------------------------------------------------------------------------------------|----------------------------------------------------------------------------------------------------|----------------------------------------------------------------------------------------------------|----------------------------------------------------------------------------------------------------|
|           |                                                                                                    | Opportunities<br>Objectives:<br>DL1-5.1. Describe how<br>computers have become a<br>central part of everyday life.<br>DL1-5.2. Identify different<br>career opportunities available for<br>a person who is computer-<br>literate.<br>Outcomes:<br>Be able to conduct a targeted job<br>search of employers and job titles | <ul> <li>job sites</li> <li>Document these sites and send them to your learning partner and instructor using email.</li> </ul> | <ul> <li>X</li> <li>GED: <ul> <li>Diary / Log</li> </ul> </li> <li>Instructional Activities: <ul> <li>X</li> </ul> </li> <li>Portfolio checklist: <ul> <li>X</li> </ul> </li> </ul> |
|           | <ul> <li>Out of Class Activities:</li> <li>Go to the library and review a publication called "PC Magazine". Instruct students on how to do an article write-up.</li> <li>Begin use of a Diary/Log/Journal and update it with your daily activities for the duration of this course</li> <li>Keyboarding skills</li> </ul> | Out of Class Activities:<br>• Review all sections of                                                                                                    | Out of Class Activities:                                                                                                    |                                                                                                    |
| Wednesday | • Prepare questions for                                                                                                    | Computer Basics: Assessment                                                                                                    | Identify areas (per the                                                                                                    | Measurement:                                                                                                    |

|          | Self-Directed Learner Skills                                                                                                    | Technology Skills                                                                                                    | Workforce / Online Learning<br>Skills                                                                             | Measurement / GED /<br>Instructional Activities                                                                                                    |
|----------|----------------------------------------------------------------------------------------------------|----------------------------------------------------------------------------------------------------|----------------------------------------------------------------------------------------------------|----------------------------------------------------------------------------------------------------|
|          | <ul> <li>speaker re speaker topic or<br/>mastery or profession</li> <li>Submit questions to<br/>instructor via email</li> </ul>                                                            | Objectives:<br>Class takes the Course<br>Assessment<br>Explain Results and how to use<br>individual Study Guides<br>Review Common Problems and<br>Solutions | assessment) where the student<br>needs to improve. Additional<br>exercises will be given for<br>those areas upon. | <ul> <li>X</li> <li>GED:</li> <li>X</li> <li>Instructional Activities:</li> <li>X</li> <li>Portfolio checklist:</li> <li>Make sure that activities / processes are in place for those students who need improvement</li> </ul> |
|          | Out of Class Activities:<br>• Keyboarding skills                                                                                                    | Out of Class Activities:<br>•                                                                                                    | Out of Class Activities:                                                                                          |                                                                                                    |
| Thursday | <ul> <li>Identify specs of your<br/>"ideal" computer including<br/>both hardware and software</li> <li>Send your spec to your<br/>learning partner and<br/>instructor via email</li> </ul> | OUTSIDE SPEAKER                                                                                                    |                                                                                                    | <ul> <li>Measurement:</li> <li>X</li> <li>GED:</li> <li>Write a summary of the guest speaker's presentation; 5 paragraphs</li> <li>Instructional Activities:</li> <li>X</li> </ul>                                             |

| Self-Directed Learner Skills | Technology Skills        | Workforce / Online Learning | Measurement / GED /      |
|------------------------------|--------------------------|-----------------------------|--------------------------|
|                              |                          | Skills                      | Instructional Activities |
|                              |                          |                             | Portfolio checklist:     |
|                              |                          |                             | • X                      |
|                              |                          |                             |                          |
| Out of Class Activities:     | Out of Class Activities: | Out of Class Activities:    |                          |
| Keyboarding skills           | •                        | •                           |                          |

|                                                                                                    | Self-Directed Learner Skills                                                                                                    | Technology Skills                                                                                                    | Workforce / Online Learning<br>Skills                                                             | Measurement / GED /<br>Instructional Activities                              |
|----------------------------------------------------------------------------------------------------|----------------------------------------------------------------------------------------------------|----------------------------------------------------------------------------------------------------|---------------------------------------------------------------------------------------------------|------------------------------------------------------------------------------|
| Monday                                                                                                    | Contact your local Internet                                                                                                    | DL2 Lesson 1: The Internet                                                                                                    | Advantages and disadvantages of                                                                   | Measurement:                                                                 |
| <ul> <li>Service Provide (ISP). Ask them about their pricing and speed packages for internet connectivity. Document this to share with the class.</li> <li>Investigate at least 5 ways to get Internet access including home and small business services that are available in the area where you live.</li> </ul> | about their pricing and speed<br>packages for internet connectivity.<br>Document this to share with the                                                                                                    | Objectives:<br>DL2-1.1. Define what the Internet<br>is and elaborate on its uses.<br>DL2-1.2. Identify the different<br>components required for an<br>Internet connection. | a Dial-up vs. Broadband internet connection                                                       | <ul> <li>X</li> <li>GED:</li> <li>Broadband write-up shoul be 5 ¶</li> </ul> |
|                                                                                                    | DL2-1.3. Identify the features of<br>different types of Internet<br>connections.<br>DL2-1.4. Explain the meaning of<br>the term bandwidth in relation to<br>the different types of Internet<br>connections.<br>Outcomes: |                                                                                                    | <ul> <li>Instructional Activities:</li> <li>X</li> <li>Portfolio checklist:</li> <li>X</li> </ul> |                                                                              |
|                                                                                                    | Be able to research and source an<br>internet connection for your home<br>use from the various<br>telecommunications vendors                                                                                             |                                                                                                    |                                                                                                   |                                                                              |
|                                                                                                    | Out of Class Activities:<br>• Keyboarding skills                                                                                                    | Out of Class Activities:<br>•                                                                                                    | Out of Class Activities:                                                                          |                                                                              |
|                                                                                                    |                                                                                                    |                                                                                                    |                                                                                                   |                                                                              |

|         | Self-Directed Learner Skills                                                                                                    | Technology Skills                                                                                                    | Workforce / Online Learning<br>Skills | Measurement / GED /<br>Instructional Activities                                                                                                    |
|---------|----------------------------------------------------------------------------------------------------|----------------------------------------------------------------------------------------------------|---------------------------------------|----------------------------------------------------------------------------------------------------|
| Tuesday | <ul> <li>Perform a Google search and<br/>bookmark a web site about one of<br/>your hobbies.</li> <li>SMOC: have students complete a<br/>progression of Internet Scavenger<br/>Hunts with each one having less<br/>instruction.</li> <li>SMOC: have students create an<br/>Internet Scavenger Hunt that<br/>everyone in the class has to<br/>complete.</li> </ul> | <ul> <li>DL2 Lesson 2: The World Wide Web</li> <li>Objectives</li> <li>DL2-2.1. Define the World Wide Web and elaborate on its uses.</li> <li>DL2-2.2. Explain how Web addresses work.</li> <li>DL2-2.3. Explain how to use a browser to navigate the Web.</li> <li>Outcomes:</li> <li>Be able to browse the internet to a variety of different sites</li> </ul> |                                       | <ul> <li>Measurement:</li> <li>Students must create at least<br/>one Internet Scavenger Hunt<br/>that is shared with others in<br/>the class</li> <li>GED: <ul> <li>X</li> </ul> </li> <li>Instructional Activities:</li> <li>Create Internet Scavenger<br/>Hunts</li> </ul> <li>Portfolio checklist: <ul> <li>Need form for Internet<br/>Scavenger Hunts that<br/>students can fill in.</li> <li>Need way to post and<br/>distribute scavenger hunts<br/>created by students</li> </ul> </li> |
|         | Out of Class Activities: <ul> <li>Keyboarding skills</li> </ul>                                                                                                    | <ul> <li>Out of Class Activities:</li> <li>Complete Scavenger Hunts created by other students</li> </ul>                                                                                                    | Out of Class Activities:<br>•         |                                                                                                    |

|          | Self-Directed Learner Skills                                                     | Technology Skills                                                                                                    | Workforce / Online Learning<br>Skills | Measurement / GED /<br>Instructional Activities |
|----------|----------------------------------------------------------------------------------|----------------------------------------------------------------------------------------------------|---------------------------------------|-------------------------------------------------|
| ednesday | Distribute pamphlets, handouts etc                                               | DL2 Lesson 2: The World Wide                                                                                                    | Web browser - Internet Explorer       | Measurement:                                    |
|          | from Open house (USES 5/28)                                                      | Web (Continued)                                                                                                    | review favorites, history and         | • X                                             |
|          | -                                                                                | Objectives:                                                                                                    | surfing the web                       |                                                 |
|          | OUTSIDE SPEAKER                                                                  | DL2-2.4. Describe how to                                                                                                    |                                       | GED:                                            |
|          | Students become iSAFE certified                                                  | evaluate the content of a Web site.<br>DL2-2.5. Explain the meaning of                                                                                                    |                                       | • X                                             |
|          |                                                                                  | E-Commerce.                                                                                                    |                                       | Instructional Activities:                       |
|          | Share internet safety materials with family and friends.                         | DL2-2.6. Define Web browser plug-ins and their uses.                                                                                                    |                                       | • X                                             |
|          |                                                                                  | Outcomes:                                                                                                    |                                       | Portfolio checklist:                            |
|          | Document changes you make in<br>your home to increase safety on<br>the Internet. | Differentiate between web site<br>content that is open to the public<br>for updating and understand that<br>the accuracy of its source may be<br>questioned, i.e. web 2.0 |                                       | • X                                             |
|          | Out of Class Activities:                                                         | Out of Class Activities:                                                                                                    | Out of Class Activities:              |                                                 |
|          | • iSAFE Certification                                                            | •                                                                                                    | •                                     |                                                 |
|          | • Keyboarding skills                                                             |                                                                                                    |                                       |                                                 |
|          |                                                                                  |                                                                                                    |                                       |                                                 |
|          |                                                                                  |                                                                                                    |                                       |                                                 |
|          |                                                                                  |                                                                                                    |                                       |                                                 |
|          |                                                                                  |                                                                                                    |                                       |                                                 |
|          |                                                                                  |                                                                                                    |                                       |                                                 |
|          |                                                                                  |                                                                                                    |                                       |                                                 |
|          |                                                                                  |                                                                                                    |                                       |                                                 |
|          |                                                                                  |                                                                                                    |                                       |                                                 |
|          |                                                                                  |                                                                                                    |                                       |                                                 |

| Self-Directed Learner Skills | Technology Skills                                                                                                    | Workforce / Online Learning<br>Skills                                                                                                    | Measurement / GED /<br>Instructional Activities                                                                                   |
|------------------------------|----------------------------------------------------------------------------------------------------|----------------------------------------------------------------------------------------------------|----------------------------------------------------------------------------------------------------|
| Thursday                     | DL2 Lesson 3: Communicating<br>on the InternetObjectives<br>DL2-3.1. Explain how e-mail<br>works.DL2-3.2. Write and send e-mail<br>messages.DL2-3.3. Manage e-mail messagesOutcomes:Students will be able to send and<br>receive e-mail messagesLesson 3: E-mail Organization<br>Objectives:Objectives:3.1 Create Folders and<br> | Skills Arrange for a guest speaker who can talk about career opportunities (perhaps from a one stop career center). Talk to your mentor about their personal observations of you and your interests. ORIENTATION TO Morgan Memorial Goodwill Industries | Instructional Activities<br>Measurement:<br>• X<br>GED:<br>• X<br>Instructional Activities:<br>• X<br>Portfolio checklist:<br>• X |

| Self-Directed Learner Skills | Technology Skills        | Workforce / Online Learning<br>Skills | Measurement / GED /<br>Instructional Activities |
|------------------------------|--------------------------|---------------------------------------|-------------------------------------------------|
|                              | mails                    |                                       |                                                 |
| Out of Class Activities:     | Out of Class Activities: | Out of Class Activities:              |                                                 |
| • iSAFE Certification        | •                        | •                                     |                                                 |
| • Keyboarding skills         |                          |                                       |                                                 |

|        | Self-Directed Learner Skills                                                                                                    | Technology Skills                                                                                                    | Workforce / Online Learning<br>Skills                                                                                                    | Measurement / GED /<br>Instructional Activities                                                                                                    |
|--------|----------------------------------------------------------------------------------------------------|----------------------------------------------------------------------------------------------------|----------------------------------------------------------------------------------------------------|----------------------------------------------------------------------------------------------------|
| Monday | SMOC: need examples of how to<br>analyze the accuracy of web sites.<br>Everyone goes to Wikipedia.com<br>but the info there has to be<br>reconfirmed at another site in order<br>to trust it—Wikipedia is read able<br>and comes up on the top of many<br>searches. However, info on many<br>astronomy topics is simply not<br>accurate. | <ul> <li>DL3 Lesson 1: Common<br/>Features and Commands</li> <li>Objectives:</li> <li>DL3-1.1. Identify the main<br/>components of the user interface.</li> <li>DL3-1.2. Identify the purpose of<br/>the commands on the menu bar.</li> <li>DL3-1.3. Work with the buttons<br/>on the toolbar.</li> <li>DL3-1.4. Work with the pointer<br/>in a program.</li> <li>DL3-1.5. Work with text and<br/>characters in a program.</li> <li>DL3-1.6. Explain the use of<br/>primary keyboard shortcuts and<br/>key combinations.</li> <li>Outcomes:</li> <li>Understanding of how there are<br/>multiple ways to perform the<br/>same or similar task</li> </ul> | Shopping via the Internet.<br>Browse to <u>www.amazon.com</u><br>Use one of the many sample<br>"shopping cart" web sited for<br>practice | <ul> <li>Measurement:</li> <li>X</li> <li>GED:</li> <li>X</li> <li>Instructional Activities:</li> <li>X</li> <li>Portfolio checklist:</li> <li>Identify products for which students will search for the lowest price</li> </ul> |
|        | <ul><li>Out of Class Activities:</li><li>iSAFE Certification</li><li>Keyboarding skills</li></ul>                                                                                                    | Out of Class Activities:                                                                                                    | <ul> <li>Out of Class Activities:</li> <li>Find the site offering the lowest price for XXXX product</li> </ul>                           |                                                                                                    |

|         | Self-Directed Learner Skills                                                                                                    | Technology Skills                                                                                                    | Workforce / Online Learning<br>Skills                                                                                                    | Measurement / GED /<br>Instructional Activities                                                       |
|---------|----------------------------------------------------------------------------------------------------|----------------------------------------------------------------------------------------------------|----------------------------------------------------------------------------------------------------|----------------------------------------------------------------------------------------------------|
| Fuesday | Using the 10 e-mail etiquette rules,<br>write at least one e-mail to your<br>learning partner. The e-mail<br>should contain a quick introduction<br>into who you are, why you are<br>taking this course, and what some<br>of your future goals are. Your e-<br>mail should also contain at least<br>two questions for your learning<br>partner to respond to. | DL Lesson 3: Communicating<br>on the Internet (Continued)<br>Objectives:<br>DL2-3.4. Identify the features of<br>online communities.<br>DL2-3.5. Explain how instant<br>messaging works.<br>DL2-3.6. Explain how Web<br>authoring software is used to<br>create and publish Web pages.<br>Outcomes:<br>Understand how an online<br>community enables networking | Effective email communication—<br>word selection, clear writing, upper<br>and lower case, grammar, etc.<br>Review 10 e-mail etiquette rules | Measurement:<br>• X<br>GED:<br>• X<br>Instructional Activities:<br>• X<br>Portfolio checklist:<br>• X |
|         | <ul> <li>Out of Class Activities:</li> <li>iSAFE Certification</li> <li>Keyboarding skills</li> <li>Go to Boston Public Library<br/>and review a publication called<br/>"Technology and Learning"<br/>Magazine. Instruct students on<br/>how to do an article write-up.</li> </ul>                                                                            | Out of Class Activities:                                                                                                    | Out of Class Activities:                                                                                                    | GED:<br>• Write-up                                                                                    |

|         | Self-Directed Learner Skills                                     | Technology Skills        | Workforce / Online Learning<br>Skills                                                   | Measurement / GED /<br>Instructional Activities   |
|---------|------------------------------------------------------------------|--------------------------|-----------------------------------------------------------------------------------------|---------------------------------------------------|
| dnesday |                                                                  |                          | Lesson 2 Career Counseling                                                              | Measurement:                                      |
| -       |                                                                  |                          | Objectives:                                                                             | • X                                               |
|         |                                                                  |                          | 2.1 Conduct exercise to determine                                                       | GED:                                              |
|         |                                                                  |                          | individual's professional interest,<br>skill set, preferred work<br>environment etc.    | • Essay on ideal work<br>environment 5¶           |
|         |                                                                  |                          | 2.2 Review results                                                                      | Instructional Activities:<br>• X                  |
|         |                                                                  |                          | Outcomes:                                                                               |                                                   |
|         |                                                                  |                          | Determine and understand your                                                           | Portfolio checklist:                              |
|         |                                                                  |                          | ideal work situation based on results to help target your search                        | • X                                               |
|         | Out of Class Activities:                                         | Out of Class Activities: | Out of Class Activities:                                                                | GED:                                              |
|         | <ul><li>iSAFE Certification</li><li>Keyboarding skills</li></ul> | •                        | • Write an essay discussing<br>your ideal work<br>environment. Explain your<br>choices. | • Essay on ideal work<br>environment 5 paragraphs |
|         |                                                                  |                          |                                                                                         |                                                   |
|         |                                                                  |                          |                                                                                         |                                                   |
|         |                                                                  |                          |                                                                                         |                                                   |
|         |                                                                  |                          |                                                                                         |                                                   |

|          | Self-Directed Learner Skills                                                                                                    | Technology Skills        | Workforce / Online Learning<br>Skills                                                                                 | Measurement / GED /<br>Instructional Activities                                                                                                    |
|----------|----------------------------------------------------------------------------------------------------|--------------------------|----------------------------------------------------------------------------------------------------|----------------------------------------------------------------------------------------------------|
| 'hursday | <ul> <li>Browse to www.facebook.com<br/>and set yourself up on this<br/>online community.</li> <li>Do a search for your learning<br/>partner.</li> <li>Log into windows messenger,<br/>using your hotmail e-mail<br/>address and password. Send<br/>messages to your learning<br/>partner and instructor.</li> </ul> |                          | OUTSIDE SPEAKER: Alston<br>Librarian Jennifer Koerber will<br>conduct interactive tours of<br>social networking sites | <ul> <li>Measurement:</li> <li>Students should bring in iSAFE Certificates</li> <li>GED:</li> <li>X</li> <li>Instructional Activities:</li> <li>X</li> <li>Portfolio checklist:</li> <li>Need a way to "test" that students actually completed the iSAFE modules</li> </ul> |
|          | Out of Class Activities:                                                                                                    | Out of Class Activities: | Out of Class Activities:                                                                                              |                                                                                                    |
|          | • Keyboarding skills                                                                                                    | •                        | •                                                                                                    |                                                                                                    |

|        | Self-Directed Learner Skills           | Technology Skills        | Workforce / Online Learning<br>Skills | Measurement / GED /<br>Instructional Activities |
|--------|----------------------------------------|--------------------------|---------------------------------------|-------------------------------------------------|
| Monday | Respond to your learning               |                          |                                       | Measurement:                                    |
| ·      | partners questions. Be sure to         |                          |                                       | • X                                             |
|        | follow the 1- e-mail etiquette         |                          |                                       |                                                 |
|        | rules.                                 |                          |                                       | GED:                                            |
|        |                                        |                          |                                       | • X                                             |
|        |                                        |                          |                                       | Instructional Activities:                       |
|        |                                        |                          |                                       | • X                                             |
|        |                                        |                          |                                       | Portfolio checklist:                            |
|        |                                        |                          |                                       | • X                                             |
|        |                                        |                          |                                       |                                                 |
|        | Out of Class Activities:               | Out of Class Activities: | Out of Class Activities:              |                                                 |
|        | <ul> <li>Keyboarding skills</li> </ul> | •                        | •                                     |                                                 |
|        |                                        |                          |                                       |                                                 |
|        |                                        |                          |                                       |                                                 |
|        |                                        |                          |                                       |                                                 |
|        |                                        |                          |                                       |                                                 |
|        |                                        |                          |                                       |                                                 |
|        |                                        |                          |                                       |                                                 |
|        |                                        |                          |                                       |                                                 |
|        |                                        |                          |                                       |                                                 |
|        |                                        |                          |                                       |                                                 |
|        |                                        |                          |                                       |                                                 |
|        |                                        |                          |                                       |                                                 |
|        |                                        |                          |                                       |                                                 |

|        | Self-Directed Learner Skills                     | Technology Skills                                                                                                    | Workforce / Online Learning<br>Skills                                                                                                    | Measurement / GED /<br>Instructional Activities                                                       |
|--------|--------------------------------------------------|----------------------------------------------------------------------------------------------------|----------------------------------------------------------------------------------------------------|----------------------------------------------------------------------------------------------------|
| uesday |                                                  | DL Internet and World Wide<br>Web: Assessment<br>Objectives:<br>Class takes the Course<br>Assessment<br>Explain Results and how to use<br>individual Study Guides<br>Review Common Problems and<br>Solutions | Identify areas (per the assessment)<br>where the student needs to improve<br>upon. Additional exercises will be<br>given for those areas | Measurement:<br>• X<br>GED:<br>• X<br>Instructional Activities:<br>• X<br>Portfolio checklist:<br>• X |
|        | Out of Class Activities:<br>• Keyboarding skills | Out of Class Activities:                                                                                                    | Out of Class Activities:                                                                                                    |                                                                                                    |

|          | Self-Directed Learner Skills  | Technology Skills        | Workforce / Online Learning<br>Skills | Measurement / GED /<br>Instructional Activities |
|----------|-------------------------------|--------------------------|---------------------------------------|-------------------------------------------------|
| ednesday | • Begin focusing exercise     |                          | Open Microsoft Word                   | Measurement:                                    |
| -        | handout for your resume       |                          |                                       | • X                                             |
|          | (success stories, key skills, |                          |                                       |                                                 |
|          | etc.)                         |                          |                                       | GED:                                            |
|          |                               |                          |                                       | • X                                             |
|          |                               |                          |                                       | Instructional Activities:                       |
|          |                               |                          |                                       | • X                                             |
|          |                               |                          |                                       | Portfolio checklist:                            |
|          |                               |                          |                                       | • X                                             |
|          |                               |                          |                                       |                                                 |
|          | Out of Class Activities:      | Out of Class Activities: | Out of Class Activities:              |                                                 |
|          | • Keyboarding skills          | •                        | •                                     |                                                 |
|          |                               |                          |                                       |                                                 |
|          |                               |                          |                                       |                                                 |
|          |                               |                          |                                       |                                                 |
|          |                               |                          |                                       |                                                 |
|          |                               |                          |                                       |                                                 |
|          |                               |                          |                                       |                                                 |
|          |                               |                          |                                       |                                                 |
|          |                               |                          |                                       |                                                 |
|          |                               |                          |                                       |                                                 |
|          |                               |                          |                                       |                                                 |
|          |                               |                          |                                       |                                                 |

|         | Self-Directed Learner Skills        | Technology Skills          | Workforce / Online Learning<br>Skills | Measurement / GED /<br>Instructional Activities |
|---------|-------------------------------------|----------------------------|---------------------------------------|-------------------------------------------------|
| hursday | OUTSIDE SPEAKER                     | OUTSIDE SPEAKER:           | Instruct students to go and register  | Measurement:                                    |
|         |                                     | Morgan memorial Goodwill   | at a Massachusetts one stop career    | • X                                             |
|         | Lesson 2: Online Job Search         | Industries Interviewing #1 | center.                               |                                                 |
|         |                                     | C C                        |                                       | GED:                                            |
|         | Objectives:                         |                            | Identify areas (per the assessment)   | • X                                             |
|         | 2.1 Difference between job boards   |                            | where the student needs to            |                                                 |
|         | and company job postings            |                            | improve. Additional exercises will    | Instructional Activities:                       |
|         | 2.2. Review a job board             |                            | be given for those areas upon.        | • X                                             |
|         | 2.3 Review a company's career       |                            |                                       |                                                 |
|         | site                                |                            | WHAT DO WE DO FOR THOSE               | Portfolio checklist:                            |
|         | 2.4 Conduct online job search       |                            | STUDENTS WHO NEED<br>IMPROVEMENT?     | • X                                             |
|         | Outcomes:                           |                            |                                       |                                                 |
|         | Identify job openings that fit your |                            |                                       |                                                 |
|         | skills and interests                |                            |                                       |                                                 |
|         | Use monster.com                     |                            |                                       |                                                 |
|         |                                     |                            |                                       |                                                 |
|         | Out of Class Activities:            | Out of Class Activities:   | Out of Class Activities:              |                                                 |
|         | • Keyboarding skills                | •                          | •                                     |                                                 |

|         | Self-Directed Learner Skills                     | Technology Skills                                                                                                    | Workforce / Online Learning<br>Skills | Measurement / GED /<br>Instructional Activities                                |
|---------|--------------------------------------------------|----------------------------------------------------------------------------------------------------|---------------------------------------|--------------------------------------------------------------------------------|
| Monday  |                                                  | DL3 Lesson 2: Word<br>Processing                                                                                                    |                                       | Measurement:<br>• X                                                            |
|         | Out of Class Activities:<br>• Keyboarding skills | Objectives:<br>DL3-2.1. Perform basic tasks by<br>using a word processor.<br>DL3-2.2. Edit and format text.<br>DL3-2.3. Work with tables and<br>pictures.<br>DL3-2.4. Work with language<br>tools.<br>DL3-2.5 Identify the various<br>benefits of using Desktop<br>Publishing (DTP).<br>Outcomes:<br>Knowledge and use of word<br>processing functions and features<br><u>Exercise</u> : Create folder<br>hierarchy based on categories<br>and put files into it<br>Out of Class Activities: | Out of Class Activities:              | GED:<br>• X<br>Instructional Activities:<br>• X<br>Portfolio checklist:<br>• X |
|         |                                                  |                                                                                                    |                                       |                                                                                |
| Tuesday | Practice completing an online                    | Continue with Word                                                                                                    |                                       | Measurement:                                                                   |

|           | Self-Directed Learner Skills         | Technology Skills                    | Workforce / Online Learning<br>Skills | Measurement / GED /<br>Instructional Activities                                           |
|-----------|--------------------------------------|--------------------------------------|---------------------------------------|-------------------------------------------------------------------------------------------|
|           | times job application or transaction | Processing                           |                                       | • X                                                                                       |
|           | transaction                          |                                      |                                       | GED:                                                                                      |
|           |                                      |                                      |                                       | • Student will research one                                                               |
|           |                                      |                                      |                                       | company's job postings and                                                                |
|           |                                      |                                      |                                       | write questions and prepared responses for an interview                                   |
|           |                                      |                                      |                                       | Instructional Activities:                                                                 |
|           |                                      |                                      |                                       | • Prepare word processing<br>exercises in support of<br>concepts covered in DL<br>lessons |
|           |                                      |                                      |                                       | Portfolio checklist:                                                                      |
|           |                                      |                                      |                                       | • X                                                                                       |
|           | Out of Class Activities:             | Out of Class Activities:             | Out of Class Activities:              |                                                                                           |
|           | • Keyboarding skills                 | • Complete word processing exercises | •                                     |                                                                                           |
|           |                                      | CACICISES                            |                                       |                                                                                           |
|           |                                      |                                      |                                       |                                                                                           |
|           |                                      |                                      |                                       |                                                                                           |
| Wednesday | Browse to www.hotmail.com to         | Continue with Word                   | Lesson 2: Word Processing             | Measurement:                                                                              |

|         | Self-Directed Learner Skills                                                                                                    | Technology Skills                                                                        | Workforce / Online Learning<br>Skills                                                                                                    | Measurement / GED /<br>Instructional Activities                                                                                                    |
|---------|----------------------------------------------------------------------------------------------------|------------------------------------------------------------------------------------------|----------------------------------------------------------------------------------------------------|----------------------------------------------------------------------------------------------------|
|         | set up an e-mail account<br>Send your resume as an<br>attachment via e-mail to your<br>learning partner (will students<br>have electronic resume at this<br>point?) | Processing                                                                               | Objectives:<br>DL3-2.1 Begin first draft of resume<br>DL3-2.2 Identify resume formats<br>DL3-2.3 Summary<br>DL3-2.4 Keywords<br>DL3-2.5 Rewards/Recognition<br>DL3-2.6 Education and<br>Certifications<br>Objectives:<br>Students author their resume<br>employing their knowledge of MS<br>word<br>Students complete first draft of their<br>resume | <ul> <li>X</li> <li>GED:</li> <li>Resume and resume formats</li> <li>Instructional Activities:</li> <li>X</li> <li>Portfolio checklist:</li> <li>X</li> </ul> |
|         | Out of Class Activities:<br>• Keyboarding skills                                                                                                    | <ul> <li>Out of Class Activities:</li> <li>Complete word processing exercises</li> </ul> | Out of Class Activities:<br>•                                                                                                    |                                                                                                    |
| hursday |                                                                                                    | Lesson 5: Dress for Success                                                              | THIS IS A FIELD TRIP                                                                                                    | Measurement:                                                                                                    |

| Self-Directed Learner Skills                                          | Technology Skills                                                                                                    | Workforce / Online Learning<br>Skills                    | Measurement / GED /<br>Instructional Activities                                                                                                    |
|-----------------------------------------------------------------------|----------------------------------------------------------------------------------------------------|----------------------------------------------------------|----------------------------------------------------------------------------------------------------|
|                                                                       | Objectives:<br>5.1 Interview attire for men<br>5.2 Interview attire for women<br>Outcomes:<br>Understand what is acceptable<br>and unacceptable attire to be<br>worn to a job interview | Morgan Memorial Goodwill<br>Industries—Dress for Success | <ul> <li>X</li> <li>GED:</li> <li>students will write a summary of interview attire do's and don'ts</li> <li>students will receive free interview-appropriate clothing</li> <li>Instructional Activities:</li> <li>X</li> <li>Portfolio checklist:</li> <li>X</li> </ul> |
| <ul><li>Out of Class Activities:</li><li>Keyboarding skills</li></ul> | <ul><li>Out of Class Activities:</li><li>Complete word processing exercises</li></ul>                                                                                                   | Out of Class Activities:<br>•                            |                                                                                                    |

|        | Self-Directed Learner Skills                                                                                    | Technology Skills                                                                                                    | Workforce / Online Learning<br>Skills                                                                                                    | Measurement / GED /<br>Instructional Activities                                                                                                    |
|--------|----------------------------------------------------------------------------------------------------|----------------------------------------------------------------------------------------------------|----------------------------------------------------------------------------------------------------|----------------------------------------------------------------------------------------------------|
| Monday | Identify 5 ways in which a spreadsheet might be useful to you.                                                  | <b>DL3 Lesson 3: Spreadsheets</b><br>Objectives:<br>DL3-3.1. Identify the different<br>components of a spreadsheet.                                                                                                    | Create a spreadsheet to keep track<br>of a business's year end expenses.<br>Other ideas for creating                                                                                                    | Measurement:<br>• X<br>GED:                                                                                                    |
|        | Create a household budget that<br>reflects 6 months<br>Protect your worksheet and send it<br>to your instructor | <ul> <li>DL3-3.2. Enter data into a spreadsheet.</li> <li>DL3-3.3. Perform basic mathematical operations in a spreadsheet.</li> <li>DL3-3.4. Insert charts into a spreadsheet.</li> <li>DL3-3.5. Explain the purpose of options available for printing a spreadsheet.</li> <li>Outcomes:</li> <li>Rudimentary knowledge of spreadsheet concepts and data</li> </ul> | <ul> <li>spreadsheets:</li> <li>One that can be used as a check register</li> <li>Addresses of friends and relatives (could be used later in database / mailmerge discussions)</li> <li>Track tax info</li> <li>House hold items</li> <li>Personal Collections (books, music)</li> </ul> | <ul> <li>Write up 5 ways<br/>spreadsheets are helpful</li> <li>Instructional Activities: <ul> <li>X</li> </ul> </li> <li>Portfolio checklist: <ul> <li>Create spreadsheet<br/>exercises that supports<br/>concepts in DL Lessons</li> </ul> </li> </ul> |
|        | Out of Class Activities:<br>• Keyboarding skills                                                                | <ul> <li>manipulation</li> <li>Out of Class Activities:</li> <li>Complete spreadsheet<br/>exercises</li> </ul>                                                                                                    | Out of Class Activities:<br>•                                                                                                    |                                                                                                    |

|           | Self-Directed Learner Skills                                                                           | Technology Skills                                                                                                    | Workforce / Online Learning<br>Skills                                                  | Measurement / GED /<br>Instructional Activities                                                                                                    |
|-----------|----------------------------------------------------------------------------------------------------|----------------------------------------------------------------------------------------------------|----------------------------------------------------------------------------------------|----------------------------------------------------------------------------------------------------|
| Tuesday   |                                                                                                    | Continue with Spreadsheets                                                                                                    |                                                                                        |                                                                                                    |
|           | Out of Class Activities: <ul> <li>Keyboarding</li> </ul>                                               | <ul> <li>Out of Class Activities:</li> <li>Complete spreadsheet exercises</li> </ul>                                                                                                    | Out of Class Activities:<br>•                                                          |                                                                                                    |
| Vednesday | Create a PowerPoint presentation<br>based on your Self-directed<br>Learning Plan                       | <b>DL3 Lesson 4: Presentation</b><br><b>Programs</b><br>Objectives:                                                                                                    | Create a presentation for a sales pitch on a household product.                        | Measurement:<br>• Complete presentations                                                                                                    |
|           | Print out handouts, note pages,<br>outline view, and slides<br>Give the presentation to your<br>class. | <ul> <li>DL3-4.1. Identify the basic functionalities offered by presentation programs.</li> <li>DL3-4.2. Create a new presentation.</li> <li>DL3-4.3. Add graphics and multimedia to a presentation.</li> <li>DL3-4.4. Identify the options available to print presentations in different formats.</li> <li>Outcomes:</li> <li>Understand how to put a slide presentation together in terms of organization of content e.g. title, agenda, summary, closing etc.</li> </ul> | THIS IS PAIR Work. Make<br>more open ended—presentation<br>based on student interests. | <ul> <li>GED:</li> <li>X</li> <li>Instructional Activities:</li> <li>X</li> <li>Portfolio checklist:</li> <li>Create presentation<br/>exercises that supports<br/>concepts in DL Lessons</li> </ul> |
|           | Out of Class Activities:                                                                               | Out of Class Activities:                                                                                                    | Out of Class Activities:                                                               |                                                                                                    |

|          | Self-Directed Learner Skills                                                                                         | Technology Skills                                                                  | Workforce / Online Learning<br>Skills | Measurement / GED /<br>Instructional Activities |
|----------|----------------------------------------------------------------------------------------------------|------------------------------------------------------------------------------------|---------------------------------------|-------------------------------------------------|
|          | <ul> <li>Keyboarding skills</li> <li>Complete presentation</li> <li>Prepare to give presentation to class</li> </ul> | Complete presentation     exercises                                                | Complete presentations                |                                                 |
| Thursday | Present your PowerPoint<br>presentation.<br>Provide feedback to others                                               | Continue with Presentation<br>Programs                                             |                                       |                                                 |
|          | Out of Class Activities:<br>• Keyboarding skills                                                                     | <ul><li>Out of Class Activities:</li><li>Complete presentation exercises</li></ul> | Out of Class Activities:<br>•         |                                                 |

|         | Self-Directed Learner Skills                                                                                                    | Technology Skills                                                                                                    | Workforce / Online Learning<br>Skills                              | Measurement / GED /<br>Instructional Activities                                                                                                    |
|---------|----------------------------------------------------------------------------------------------------|----------------------------------------------------------------------------------------------------|--------------------------------------------------------------------|----------------------------------------------------------------------------------------------------|
| Monday  | Create an Access database for an<br>inventory of a TSN classroom/lab.<br>Include hardware and software<br>items, tables, chairs, etc.<br>Prepare and print 4 reports:<br>hardware only, software only,<br>furniture and other items. | <ul> <li>DL3 Lesson 5: Databases</li> <li>Objectives:</li> <li>DL3-5.1. Explain basic database concepts.</li> <li>DL3-5.2. Create a database.</li> <li>DL3-5.3. Work with records in a database.</li> <li>DL3-5.4. Explain what database queries are and how they work.</li> <li>DL3-5.5 Explain what reports are and their uses.</li> <li>Outcomes:</li> <li>Understand real world applications of how a database is used</li> </ul> | Define Primary Key and<br>Normalization as relates to<br>databases | <ul> <li>Measurement:</li> <li>Create a database of your music collection or contacts</li> <li>GED: <ul> <li>X</li> </ul> </li> <li>Instructional Activities: <ul> <li>X</li> </ul> </li> <li>Portfolio checklist: <ul> <li>Create database exercises the support concepts covered in DL lessons</li> </ul> </li> </ul> |
| Tuesday | Out of Class Activities:<br>• Keyboarding skills                                                                                                    | Out of Class Activities:<br>• Complete database<br>exercises<br>Continue databases                                                                                                    | Out of Class Activities:<br>•                                      |                                                                                                    |
|         | Out of Class Activities:<br>• Keyboarding skills                                                                                                    | Out of Class Activities:<br>•                                                                                                    | Out of Class Activities:<br>•                                      |                                                                                                    |

|         | Self-Directed Learner Skills | Technology Skills              | Workforce / Online Learning<br>Skills                  | Measurement / GED /<br>Instructional Activities |
|---------|------------------------------|--------------------------------|--------------------------------------------------------|-------------------------------------------------|
| dnesday | Complete an online times job | Productivity Programs:         | Identify areas (per the                                | Measurement:                                    |
|         | application or transaction   | Assessment                     | assessment) where the student                          | • X                                             |
|         |                              | Objectives:                    | needs to improve upon.<br>Additional exercises will be |                                                 |
|         |                              | Class takes the Course         | given for those areas                                  | GED:                                            |
|         |                              | Assessment                     |                                                        | • X                                             |
|         |                              | Explain Results and individual |                                                        | Instructional Activities:                       |
|         |                              | Study Guides                   |                                                        | X     X                                         |
|         |                              | Review Common Problems and     |                                                        | •                                               |
|         |                              | Solutions                      |                                                        | Portfolio checklist:                            |
|         |                              |                                |                                                        | • X                                             |
|         | Out of Class Activities:     | Out of Class Activities:       | Out of Class Activities:                               |                                                 |
|         | Keyboarding skills           | •                              | •                                                      |                                                 |
| hursday |                              | OUTSIDE SPEAKER:               | Lesson 5: Interviewing                                 | Measurement:                                    |
| -       |                              |                                |                                                        | • X                                             |
|         |                              | Morgan Memorial Goodwill       | Objectives                                             |                                                 |
|         |                              | Industries: Interviewing #2    | 5.1 Types of interviews                                | GED:                                            |
|         |                              | _                              | 5.2 How to prepare for an                              | • X                                             |
|         |                              |                                | interview<br>5.3 Post-interview activities             |                                                 |
|         |                              |                                | 5.5 Post-interview activities                          | Instructional Activities:                       |
|         |                              |                                | Outcomes:                                              | X Portfolio checklist:                          |
|         |                              |                                | Be able to interview confidently                       | X     X                                         |
|         |                              |                                | and competently                                        |                                                 |
|         | Out of Class Activities:     | Out of Class Activities:       | Out of Class Activities:                               |                                                 |
|         | Keyboarding skills           | •                              | •                                                      |                                                 |

|        | Self-Directed Learner Skills                                                                                                    | Technology Skills                                                                                                    | Workforce / Online Learning                                                                                                    | Measurement / GED /                                                                                                    |
|--------|----------------------------------------------------------------------------------------------------|----------------------------------------------------------------------------------------------------|----------------------------------------------------------------------------------------------------|----------------------------------------------------------------------------------------------------|
|        |                                                                                                    |                                                                                                    | Skills                                                                                                    | Instructional Activities                                                                                                    |
| Monday | Review antivirus solutions offered<br>by at least two software vendors:<br><u>www.symantec.com</u> and<br><u>www.mcafee.com</u> .<br>Others can be included in<br>comparison.<br>Pay attention to pricing, features,<br>licensing, and target markets. | DL4 Lesson 1: Overview of<br>Computer Security and Privacy<br>Objectives:<br>DL4-1.1. Explain what the terms<br>security and privacy mean as they<br>apply to computing.<br>DL4-1.2. Identify various threats<br>in the world of computers and<br>explain their corresponding<br>solutions.<br>Outcomes:<br>Ability to spot potential | Define and identify what<br>computer viruses and spyware<br>are. E.g. Trojan viruses and<br>worms<br>Define and discuss "Virus<br>Definitions"<br>Discuss how computer viruses<br>are spread e.g. Melissa virus<br>Discuss "Encryption<br>Techniques"<br>Social Engineering<br>Pinging | Measurement:<br>• X<br>GED:<br>• Writeup of computer viruses<br>and anti-virus software<br>should be 5 ¶<br>Instructional Activities:<br>• X<br>Portfolio checklist: |
|        |                                                                                                    | Introduction to general concept of online account management                                                                                                    |                                                                                                    | • X                                                                                                    |
|        | Out of Class Activities:<br>• Keyboarding skills                                                                                                    | Out of Class Activities:                                                                                                    | <ul> <li>Out of Class Activities:</li> <li></li> </ul>                                                                                                    |                                                                                                    |

|   | Self-Directed Learner Skills                                                      | Technology Skills                                                                                                    | Workforce / Online Learning<br>Skills                                                                                                    | Measurement / GED /<br>Instructional Activities                                                |
|---|-----------------------------------------------------------------------------------|----------------------------------------------------------------------------------------------------|----------------------------------------------------------------------------------------------------|------------------------------------------------------------------------------------------------|
| 2 | Free anti-spyware software<br>available for download at <u>www.spy</u><br>bot.som | DL4 Lesson 2: Protecting Your<br>Computer and Your Data<br>Objectives<br>DL4-2.1. Identify various<br>methods of protecting the<br>operating system, software, and<br>data on your computer.<br>DL4-2.2. Identify various ways of<br>securing online and network<br>transactions.<br>DL4-2.3. Identify common<br>measures for securing e-mail and | Password protection<br>Logon account i.e. authentication<br>Discuss Virtual Private<br>Networks (VPN's)<br>Discuss Security Tokens<br>Discuss Spam and Phishing<br>Backup Strategies (online vs.<br>local)<br>Windows XP Backup and<br>Restore Wizard<br>Denial of service Attacks | Measurement:<br>• X<br>GED:<br>• X<br>Instructional Activities:<br>• X<br>Portfolio checklist: |
|   |                                                                                   | instant messaging transactions.<br>Outcomes:<br>Incorporate these methods into<br>your day-to-day computing<br>practices. Be able to make<br>recommendations to potential<br>employers on how they might be<br>able to solve business problems<br>e.g. opendns.com                                                                                | Note: Many sites will already<br>require students to enter an ID<br>and password in order to use the<br>computer. The students<br>CANNOT create their own<br>account on computers in a TS<br>Center.                                                                               | • X                                                                                            |
|   | Out of Class Activities:<br>• Keyboarding skills                                  | Out of Class Activities:<br>•                                                                                                    | Out of Class Activities:<br>•                                                                                                    |                                                                                                |

|           | Self-Directed Learner Skills                     | Technology Skills                                                                                                    | Workforce / Online Learning<br>Skills                                                                                                    | Measurement / GED /<br>Instructional Activities                                                                                                  |
|-----------|--------------------------------------------------|----------------------------------------------------------------------------------------------------|----------------------------------------------------------------------------------------------------|----------------------------------------------------------------------------------------------------|
| Wednesday |                                                  | DL4 Lesson 3: Protecting<br>Yourself and Your Family from<br>Security ThreatsObjectives:DL4-3.1. Identify common<br>measures used to protect privacy.DL4-3.2. Describe how online<br>predators work.DL4-3.3. Identify the guidelines<br>to protect children from online<br>predators.Outcomes:Employ methods from this lesson<br> | What parents should say to their<br>children about internet usage e.g.<br>allotted time on the internet,<br>parental knowledge of all<br>passwords, non-disclosure of<br>personal information. Social<br>networking sites. Law<br>enforcement. Physical location<br>of PC in the home. Methods to<br>identify a predator | Measurement:<br>• X<br>GED:<br>• Writeup of internet security<br>should be 5¶<br>Instructional Activities:<br>• X<br>Portfolio checklist:<br>• X |
|           | Out of Class Activities:<br>• Keyboarding skills | Out of Class Activities:<br>•                                                                                                    | Out of Class Activities:                                                                                                    |                                                                                                    |

| Week | 9 |
|------|---|
|------|---|

|        | Self-Directed Learner Skills                                    | Technology Skills                                                                                                    | Workforce / Online Learning<br>Skills                                   | Measurement / GED /<br>Instructional Activities                                |
|--------|-----------------------------------------------------------------|----------------------------------------------------------------------------------------------------|-------------------------------------------------------------------------|--------------------------------------------------------------------------------|
| ursday |                                                                 | Lesson 2: Internet Safety                                                                                                    | OUTSIDE SPEAKER                                                         | Measurement:                                                                   |
|        |                                                                 | Objectives                                                                                                    |                                                                         | • X                                                                            |
|        |                                                                 | <ul> <li>2.1 Protecting children in cyberspace</li> <li>2.2 Interactive cyber tours of web based social networking tools</li> <li>Outcomes:</li> <li>Understand the risks and how to minimize them</li> </ul> | Detective Dan Fagan<br>presentation: "Family safety<br>on the Internet" | GED:<br>• X<br>Instructional Activities:<br>• X<br>Portfolio checklist:<br>• X |
| -      | Out of Class Activities: <ul> <li>Keyboarding skills</li> </ul> | Out of Class Activities:<br>•                                                                                                    | Out of Class Activities:<br>•                                           |                                                                                |

|        | Self-Directed Learner Skills                                                                                                    | Technology Skills                                                                                                    | Workforce / Online Learning                                                                                                    | Measurement / GED /                                                                                                    |
|--------|----------------------------------------------------------------------------------------------------|----------------------------------------------------------------------------------------------------|----------------------------------------------------------------------------------------------------|----------------------------------------------------------------------------------------------------|
| Monday | Define "firewalls"<br>Review customizable security<br>settings in Internet Explorer<br>Review Physical (Locking<br>mechanisms, surge protectors,<br>battery backup) vs. Logical i.e.<br>operating system Security<br>Out of Class Activities:<br>• Keyboarding skills | DL4 Lesson 4: Keeping Your<br>Computer Secure and Updated<br>Objectives:<br>DL4-4.1. Explain the purpose of<br>different security settings on<br>your computer.<br>DL4-4.2. Identify the options<br>available for keeping your<br>computer up to date.<br>Outcomes:<br>Establish regular intervals of<br>time to perform updated<br>Out of Class Activities:<br>• | Skills Open Internet Explorer, click the "Tools" drop down menu then select "Update" Should cover temporary internet files, how they impact performance and how to get rid of them. Discuss Automatic Updates from Microsoft Out of Class Activities: • | Instructional Activities<br>Measurement:<br>• X<br>GED:<br>• X<br>Instructional Activities:<br>• X<br>Portfolio checklist:<br>• X |

|         | Self-Directed Learner Skills                                          | Technology Skills                                                                                                    | Workforce / Online Learning<br>Skills                   | Measurement / GED /<br>Instructional Activities                                                                                                    |
|---------|-----------------------------------------------------------------------|----------------------------------------------------------------------------------------------------|---------------------------------------------------------|----------------------------------------------------------------------------------------------------|
| Tuesday |                                                                       | <ul> <li>DL4 Lesson 5: Computer Ethics</li> <li>Objectives:</li> <li>DL4-5.1. Explain what the term intellectual property means as it applies to computing.</li> <li>DL4-5.2 Identify the various copyright violation acts and their preventive measures.</li> <li>DL4-5.3. Identify the various legal concerns associated with information exchange.</li> <li>Outcomes:</li> <li>Students have an awareness of what constitutes piracy and how to avoid this</li> </ul> | Write a 5 paragraph paper on the history of napster.com | <ul> <li>Measurement:</li> <li>X</li> <li>GED:</li> <li>Paper on the history of napster.com</li> <li>Instructional Activities:</li> <li>X</li> <li>Portfolio checklist:</li> <li>X</li> </ul> |
|         | <ul><li>Out of Class Activities:</li><li>Keyboarding skills</li></ul> | Out of Class Activities: •                                                                                                    | Out of Class Activities:                                |                                                                                                    |

| Computer Security and Privacy:<br>Assessment<br>Objectives:<br>Class takes the Course | Identify areas (per the assessment) where the student needs to improve upon. | Measurement:<br>• X                                                                                                    |
|---------------------------------------------------------------------------------------|------------------------------------------------------------------------------|----------------------------------------------------------------------------------------------------|
| Class takes the Course                                                                | needs to improve upon.                                                       |                                                                                                    |
|                                                                                       | Additional avarcises will be given                                           | GED:                                                                                                    |
| Assessment                                                                            | Additional exercises will be given for those areas                           | • X                                                                                                    |
| Explain Results and individual<br>Study Guides                                        |                                                                              | Instructional Activities:                                                                                                    |
| Review Common Problems and                                                            |                                                                              | • X                                                                                                    |
| Solutions                                                                             |                                                                              | Portfolio checklist:<br>• X                                                                                                    |
| Out of Class Activities:                                                              | Out of Class Activities:                                                     |                                                                                                    |
|                                                                                       |                                                                              |                                                                                                    |
| _                                                                                     | Study Guides<br>Review Common Problems and<br>Solutions                      | Study Guides         Review Common Problems and         Solutions         Out of Class Activities:         Out of Class Activities: |

|         | Self-Directed Learner Skills                                          | Technology Skills             | Workforce / Online Learning<br>Skills                   | Measurement / GED /<br>Instructional Activities                                                                            |
|---------|-----------------------------------------------------------------------|-------------------------------|---------------------------------------------------------|----------------------------------------------------------------------------------------------------|
| hursday |                                                                       |                               | OUTSIDE SPEAKER:                                        | Measurement:<br>• X                                                                                                    |
|         |                                                                       |                               | Morgan Memorial Goodwill<br>Industries: Interviewing #3 | <ul> <li>GED:</li> <li>X</li> <li>Instructional Activities:</li> <li>X</li> <li>Portfolio checklist:</li> <li>X</li> </ul> |
| -       | <ul><li>Out of Class Activities:</li><li>Keyboarding skills</li></ul> | Out of Class Activities:<br>• | Out of Class Activities:<br>•                           |                                                                                                    |

|        | Self-Directed Learner Skills         | Technology Skills                                    | Workforce / Online Learning<br>Skills | Measurement / GED /<br>Instructional Activities |
|--------|--------------------------------------|------------------------------------------------------|---------------------------------------|-------------------------------------------------|
| Monday | Each student should find out about   | DL5 Lesson 1: The Modern                             | For example, cell phones now are      | Measurement:                                    |
| 2      | capabilities of their cell phone and | Digital Experience                                   | multifunctional - contain cameras,    | • X                                             |
|        | how to use it effectively.           | Objectives                                           | calendar and store music              |                                                 |
|        |                                      | DL5-1.1. Identify the benefits of                    |                                       | GED:                                            |
|        | Browse to the website for the        | the expanding scope of digital                       | Discuss / demonstrate how these       | • All of these activities impac                 |
|        | manufacturer of your cell phone.     | technology.                                          | devices integrate with th PN          | GED                                             |
|        | Look up the owners' manual           | DL5-1.2. Explain how merging                         |                                       |                                                 |
|        |                                      | technologies expands the features of digital devices |                                       | Instructional Activities:                       |
|        | Discuss and pick an                  | -                                                    |                                       | • X                                             |
|        | electronic/digital product you own,  | Outcomes:                                            |                                       |                                                 |
|        | e.g., digital camera, mp3 player,    | Be able to make informed                             |                                       | Portfolio checklist:                            |
|        | video editing software, digital      | consumer decisions when making purchases             |                                       | • X                                             |
|        | phone, etc. and produce a Doc.       |                                                      |                                       |                                                 |
|        | essay with screenshots or a printed  |                                                      |                                       |                                                 |
|        | PowerPoint which talks about how     |                                                      |                                       |                                                 |
|        | you've used one of these             |                                                      |                                       |                                                 |
|        | technologies in some interesting     |                                                      |                                       |                                                 |
|        | way, and which can be handed out     |                                                      |                                       |                                                 |
|        | to fellow classmates. This           |                                                      |                                       |                                                 |
|        | document should include              |                                                      |                                       |                                                 |
|        | applicable web sites or book titles  |                                                      |                                       |                                                 |
|        | or other sources which can help a    |                                                      |                                       |                                                 |
|        | classmate learn more about it.       |                                                      |                                       |                                                 |
|        | Set up a Skype account. During       |                                                      |                                       |                                                 |
|        | coordinated times with other TSN     |                                                      |                                       |                                                 |
|        | centers, talk with an individual at  |                                                      |                                       |                                                 |
|        | another center.                      |                                                      |                                       |                                                 |

|         | Self-Directed Learner Skills                     | Technology Skills                                                                                                    | Workforce / Online Learning<br>Skills                                                                                                    | Measurement / GED /<br>Instructional Activities                                                                   |
|---------|--------------------------------------------------|----------------------------------------------------------------------------------------------------|----------------------------------------------------------------------------------------------------|----------------------------------------------------------------------------------------------------|
|         | Out of Class Activities:                         | Out of Class Activities:                                                                                                    | Out of Class Activities:                                                                                                    |                                                                                                    |
|         | • Keyboarding skills                             | •                                                                                                    | •                                                                                                    |                                                                                                    |
| Tuesday |                                                  | <b>D5L Lesson 2: Digital Audio</b> ObjectivesDL5-2.1. Identify thecharacteristics of digital audio.DL5-2.2. Explain the concepts ofrecording, copying, andconverting digital audio.DL5-2.3. Identify the features ofadvanced speech technologies.Outcomes:Construct a playlist of your | Browse to www.apple.com and<br>discuss the ipod MP3 player<br>Visit P2P sharing sites (e.g.<br>Limewire and Bittorrent) for<br>downloading music files<br>Write a 5 paragraph paper on your<br>experiences | Measurement:<br>• X<br>GED:<br>• Paper on experiences<br>Instructional Activities:<br>• X<br>Portfolio checklist: |
|         | Out of Class Activities:<br>• Keyboarding skills | favorite music for use with an<br>MP3 player<br>Out of Class Activities:                                                                                                    | Out of Class Activities:                                                                                                    | • X                                                                                                    |
|         |                                                  |                                                                                                    |                                                                                                    |                                                                                                    |

|          | Self-Directed Learner Skills                                          | Technology Skills                                                                                                    | Workforce / Online Learning<br>Skills | Measurement / GED /<br>Instructional Activities                                                              |
|----------|-----------------------------------------------------------------------|----------------------------------------------------------------------------------------------------|---------------------------------------|----------------------------------------------------------------------------------------------------|
| ednesday |                                                                       | DL5 Lesson 3: Digital Video                                                                                                    | Launch the program called             | Measurement:                                                                                                 |
|          |                                                                       | Objectives:                                                                                                    | windows movie maker                   | • X                                                                                                    |
|          |                                                                       | DL5-3.1. Identify the characteristics of digital video                                                                                                    |                                       | GED:                                                                                                    |
|          |                                                                       | <ul><li>DL5-3.2. Describe what digital video editing is and the various output formats for digital video.</li><li>DL5-3.3. Identify the features of different Web video technologies.</li><li>Outcomes:</li><li>Edit a short film based on your video recordings</li></ul> |                                       | <ul> <li>X</li> <li>Instructional Activities:</li> <li>X</li> <li>Portfolio checklist:</li> <li>X</li> </ul> |
|          | <ul><li>Out of Class Activities:</li><li>Keyboarding skills</li></ul> | Out of Class Activities:<br>•                                                                                                    | Out of Class Activities:<br>•         |                                                                                                    |
|          |                                                                       |                                                                                                    |                                       |                                                                                                    |

| Self-Directed Learner Skills                     | Technology Skills             | Workforce / Online Learning<br>Skills                                                                 | Measurement / GED /<br>Instructional Activities                                                                                                    |
|--------------------------------------------------|-------------------------------|----------------------------------------------------------------------------------------------------|----------------------------------------------------------------------------------------------------|
| OUTSIDE SPEAKER                                  | OUTSIDE SPEAKER               | OUTSIDE SPEAKER                                                                                       | Measurement:<br>• X                                                                                                    |
|                                                  |                               |                                                                                                    | GED:<br>• X                                                                                                    |
|                                                  |                               |                                                                                                    | Instructional Activities:<br>• X                                                                                                    |
|                                                  |                               |                                                                                                    | <ul><li>Portfolio checklist:</li><li>X</li></ul>                                                                                                    |
| Out of Class Activities:<br>• Keyboarding skills | Out of Class Activities:<br>• | Out of Class Activities:<br>•                                                                         |                                                                                                    |
|                                                  | OUTSIDE SPEAKER               | OUTSIDE SPEAKER       OUTSIDE SPEAKER         Out of Class Activities:       Out of Class Activities: | OUTSIDE SPEAKER       OUTSIDE SPEAKER       OUTSIDE SPEAKER         OUTO OUTSIDE SPEAKER       OUTSIDE SPEAKER       OUTSIDE SPEAKER         OUTO OUTO Class Activities:       Out of Class Activities:       Out of Class Activities: |

|        | Self-Directed Learner Skills                                                                                                    | Technology Skills                                                                                                    | Workforce / Online Learning<br>Skills | Measurement / GED /<br>Instructional Activities                                                                                                    |
|--------|----------------------------------------------------------------------------------------------------|----------------------------------------------------------------------------------------------------|---------------------------------------|----------------------------------------------------------------------------------------------------|
| londay | If you have a digital camera, take                                                                                                    | DL5 Lesson 4: Digital<br>Photography                                                                                                    | Demonstrate how to connect a          | Measurement:                                                                                                    |
|        | some pictures and e-mail them to your learning partner.                                                                                                    | Objectives:                                                                                                    | Camera to a PC                        | • X                                                                                                    |
|        | Take a picture – either one you've<br>taken or download a picture off a<br>web site. Using Microsoft Paint,<br>make edits to the picture. For<br>example, add text boxes with<br>arrows, or select and cut out a<br>portion of the picture, or merge<br>two or more pictures into one | <ul> <li>DL5-4.1. Explain the benefits, features, and working of a digital camera.</li> <li>DL5-4.2. Describe how digital images can be managed and edited.</li> <li>DL5-4.3. Identify the features of different types of printers that are available for printing photos.</li> <li>Outcomes:</li> <li>Make price vs. features comparisons on digital camera models</li> </ul> |                                       | <ul> <li>GED:</li> <li>Price / features comparison</li> <li>Instructional Activities:</li> <li>X</li> <li>Portfolio checklist:</li> <li>X</li> </ul> |
|        | Out of Class Activities:<br>• Keyboarding skills                                                                                                    | Out of Class Activities:                                                                                                    | Out of Class Activities:              |                                                                                                    |

|       | Self-Directed Learner Skills                                                                                                    | Technology Skills                                                                           | Workforce / Online Learning<br>Skills | Measurement / GED /<br>Instructional Activities       |
|-------|----------------------------------------------------------------------------------------------------|---------------------------------------------------------------------------------------------|---------------------------------------|-------------------------------------------------------|
| esday | Bring in 3 job descriptions cut<br>from newspapers or printed from<br>web sites. To each attach a written                                                                                                    | DL5 Lesson 5: Digital<br>Technology and Career<br>Opportunities                             |                                       | Measurement:<br>• X                                   |
|       | essay or list detailing which skills                                                                                                    | Objectives:                                                                                 |                                       | GED:                                                  |
|       | would be useful for each job, and<br>how you would sell those skills to<br>the prospective employer.       r         I       I         I       I         I       < | DL5-5.1. Explain how digital technology enables you to work remotely                        |                                       | • Essays on job descriptions should be 5 paragraphs   |
|       |                                                                                                    | DL5-5.2. Identify different career opportunities available in the digital technology world. |                                       | <ul><li>Instructional Activities:</li><li>X</li></ul> |
|       |                                                                                                    | DL5-5.3 Identify different career opportunities available in the digital technology world.  |                                       | <ul><li>Portfolio checklist:</li><li>X</li></ul>      |
|       |                                                                                                    | Outcomes:                                                                                   |                                       |                                                       |
|       |                                                                                                    | Investigate careers in graphic art and design                                               |                                       |                                                       |
|       |                                                                                                    | The Modern Digital Experience:<br>Assessment                                                |                                       |                                                       |
|       |                                                                                                    | 5.4 Class takes the Course<br>Assessment                                                    |                                       |                                                       |
|       |                                                                                                    | 5.5 Explain Results and individual Study Guides                                             |                                       |                                                       |
|       |                                                                                                    | 5.6 Review Common Problems and Solutions                                                    |                                       |                                                       |
|       |                                                                                                    |                                                                                             |                                       |                                                       |
|       |                                                                                                    |                                                                                             |                                       |                                                       |

|           | Self-Directed Learner Skills                     | Technology Skills                                                                                                    | Workforce / Online Learning<br>Skills                                                                                                    | Measurement / GED /<br>Instructional Activities                                                       |
|-----------|--------------------------------------------------|----------------------------------------------------------------------------------------------------|----------------------------------------------------------------------------------------------------|----------------------------------------------------------------------------------------------------|
|           | Out of Class Activities:                         | Out of Class Activities:                                                                                                    | Out of Class Activities:                                                                                                    |                                                                                                    |
|           | Keyboarding skills                               | •                                                                                                    | •                                                                                                    |                                                                                                    |
| Wednesday |                                                  | The Digital Literacy Certificate<br>Test<br>Objectives:<br>• The Class takes the Digital<br>Literacy Certificate Test<br>Discussion of Results and Further<br>Options for Review, Further<br>Study, and Increasing Competence | Identify areas (per the assessment)<br>where the student needs to<br>improve upon. Additional<br>exercises will be given for those<br>areas<br>Linkedin.com → Professional<br>network.<br>Create profile and make<br>connections to friends, family, co-<br>workers. | Measurement:<br>• X<br>GED:<br>• X<br>Instructional Activities:<br>• X<br>Portfolio checklist:<br>• X |
|           | Out of Class Activities:<br>• Keyboarding skills | Out of Class Activities:<br>•                                                                                                    | Out of Class Activities:<br>•                                                                                                    |                                                                                                    |
| Thursday  | GRADUATION                                       | GRADUATION                                                                                                    | GRADUATION                                                                                                    |                                                                                                    |
|           | Out of Class Activities:                         | Out of Class Activities:                                                                                                    | Out of Class Activities:                                                                                                    |                                                                                                    |
|           | •                                                | •                                                                                                    | •                                                                                                    |                                                                                                    |

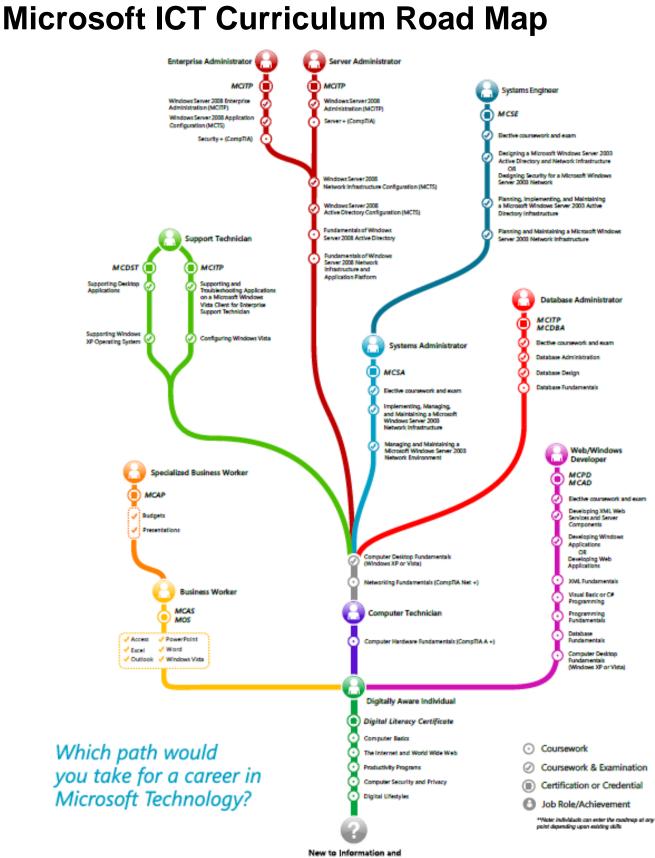

Computing Technology

Source: <u>http://www.microsoft.com/education/MSITAcademy/curriculum/roadmap/default.mspx</u>

# **Digitally Aware Individual**

|               |                                                                                     | Course | Durat<br>ourse (minu |     | Prereqs         | Cost    | Language           |
|---------------|-------------------------------------------------------------------------------------|--------|----------------------|-----|-----------------|---------|--------------------|
|               |                                                                                     |        | Min                  | Max |                 |         |                    |
| lew to Con    | nputing                                                                             |        |                      |     |                 |         |                    |
| Digital Learn | ing Curriculum                                                                      | -      |                      |     |                 |         |                    |
| Basic Curr    | iculum                                                                              | С      | 60                   | 120 | None            | \$<br>- | English            |
| Standard      | CurriculumVersion 2                                                                 |        |                      |     |                 |         |                    |
|               | Computer Basics                                                                     | С      | 120                  | 180 | None            | \$<br>- | Multi-<br>language |
|               | The Internet and the World Wide Web                                                 | С      | 120                  | 180 | None            | \$<br>- | Multi-<br>language |
|               | Productivity Programs                                                               | С      | 120                  | 180 | None            | \$<br>- | Multi-<br>language |
|               | Computer Security and Privacy                                                       | С      | 120                  | 180 | None            | \$<br>- | Multi-<br>language |
|               | Digital Lifestyles                                                                  | С      | 120                  | 180 | None            | \$<br>- | Multi-<br>language |
| Advanced      | Curriculum                                                                          |        |                      |     |                 |         |                    |
|               | Creating an Internet Email Account                                                  | С      | 7                    | 7   | None            | \$<br>- | English            |
|               | Creating a Resume with Word 2007                                                    | С      | 120                  | 180 | None            | \$<br>- | English            |
| xpand You     | ır Skills                                                                           |        |                      |     |                 |         |                    |
| E-Learning C  |                                                                                     |        |                      |     |                 |         |                    |
| Word          | Create your first Word document                                                     | С      | 20                   | 30  | Comp.<br>Basics | \$<br>- | English            |
|               | Add backgrounds, borders, and text effects                                          | С      | 40                   | 50  | Comp.<br>Basics | \$<br>- | English            |
|               | Up to speed with Word 2007 (course)                                                 | С      | 30                   | 40  | Comp.<br>Basics | \$<br>- | English            |
|               | Work with documents created in earlier versions                                     | D      |                      |     | Comp.<br>Basics | \$<br>- | English            |
|               | Share Word 2007 documents with<br>people who are using previous versions<br>of Word | D      |                      |     | Comp.<br>Basics | \$<br>- | English            |
|               | Work with tables in a document, presentation, or message                            | D      |                      |     | Comp.<br>Basics | \$<br>- | English            |
|               | Up to speed with Word 2007 (demo)                                                   | D      |                      |     | Comp.<br>Basics | \$      | English            |

| Excel      | Create your first Excel spreadsheet                           | С | 30    | 40    | Comp.<br>Basics | \$<br>- | English |
|------------|---------------------------------------------------------------|---|-------|-------|-----------------|---------|---------|
|            | Create your first Excel chart                                 | С | 30    | 40    | Comp.<br>Basics | \$<br>- | English |
|            | Start using Excel formulas                                    | С | 40    | 50    | Comp.<br>Basics | \$<br>- | English |
|            | Up to speed with Excel 2007 (course)                          | С | 30    | 40    | Comp.<br>Basics | \$<br>- | English |
|            | Create charts in Excel 200                                    | D |       |       | Comp.<br>Basics | \$<br>- | English |
|            | Use simple formulas to do the math                            | D |       |       | Comp.<br>Basics | \$<br>- | English |
|            | Insert and delete rows, columns, and worksheets               | D |       |       | Comp.<br>Basics | \$<br>- | English |
|            | Hide or unhide rows and columns                               | D |       |       | Comp.<br>Basics | \$<br>- | English |
|            | Organize your data by using an Excel table                    | D |       |       | Comp.<br>Basics | \$<br>- | English |
|            | Freeze or unfreeze rows and columns                           | D |       |       | Comp.<br>Basics | \$<br>- | English |
|            | Up to speed with Excel 2007 (demo)                            | D |       |       | Comp.<br>Basics | \$<br>- | English |
| PowerPoint | Create your first PowerPoint slide show                       | С | 40    | 50    | Comp.<br>Basics | \$      | English |
|            | Up to speed with PowerPoint 2007<br>(course)                  | С | 40    | 50    | Comp.<br>Basics | \$<br>- | English |
|            | Create a basic presentation quickly                           | D |       |       | Comp.<br>Basics | \$<br>- | English |
|            | Add colors, fonts, and effects with PowerPoint 2007 themes    | D |       |       | Comp.<br>Basics | \$<br>- | English |
|            | Add a background to your presentation                         | D |       |       | Comp.<br>Basics | \$<br>- | English |
|            | Add slide transitions to your presentation                    | D |       |       | Comp.<br>Basics | \$<br>- | English |
|            | Add animation and sound to text and objects in a presentation | D |       |       | Comp.<br>Basics | \$<br>- | English |
|            | Preview and review a presentation                             | D |       |       | Comp.<br>Basics | \$<br>- | English |
|            | Up to speed with PowerPoint 2007<br>(demo)                    | D |       |       | Comp.<br>Basics | \$<br>- | English |
|            | Minutes                                                       |   | 1087  | 1597  |                 | \$      |         |
|            | Hours                                                         |   | 18.12 | 26.62 |                 | -       |         |

### **Business Worker**

|        |           |         | MCAS |              |
|--------|-----------|---------|------|--------------|
| Durati | on (Hrs.) | Languag | Cost | Subcorintion |
| Min    | Max       | e       | COST | Subscription |

**Typical Role** In today's workplace, it is essential that business workers are skilled at using productivity software such as Microsoft Office. Employers rely on their staff to use Microsoft Office to its full potential to get the most out of their software investment.

Companies may expect business workers to be skilled at using Word, Excel, PowerPoint, Access, and Outlook for Microsoft Office 2003 and the 2007 Microsoft Office system. As a business worker, you can prove that you have the expertise to work more efficiently and be more productive by validating your skills through certification on Microsoft Office products.

| Prerequisites    | Digitally Aware                      | Individual                                                 | 18 | 27   |         | \$<br>- |        |           |
|------------------|--------------------------------------|------------------------------------------------------------|----|------|---------|---------|--------|-----------|
| Certification    | Microsoft Certif<br>Specialist (MCAS |                                                            |    |      |         |         |        |           |
| Curriculum Road  | -                                    |                                                            |    |      |         |         |        |           |
| Microsoft Office | e Word 2007                          |                                                            |    |      |         | \$      |        |           |
| Pretest          |                                      |                                                            |    |      |         | -       |        |           |
| E-learning:      |                                      | Collection 5258: Core<br>training for MS Word<br>2007      | 8  | 12   | English | \$      | 71.99  | 18 months |
|                  |                                      | MS Office Word 2007                                        |    |      |         | \$      | 29.95  |           |
| Related Stud     | y:                                   | Step-By-Step<br>Exam 77-601: MCAS:<br>Using MS Office Word |    |      |         | \$      | 75.36  |           |
| Certification    | Exam:                                | 2007                                                       |    |      |         |         | 477.20 |           |
|                  |                                      |                                                            |    |      |         | \$      | 177.30 |           |
| Microsoft Office | e Excel 2007                         |                                                            |    |      |         |         |        |           |
| Pretest          |                                      |                                                            |    |      |         | \$      | -      |           |
|                  |                                      | Collection 5259: Core training for MS Excel                |    |      | English | \$      | 71.99  | 18 months |
| E-learning:      |                                      | 2007<br>MS Office Excel 2007                               | 7  | 10.5 |         | \$      | 29.95  |           |
| Related Stud     | y:                                   | Step-By-Step                                               |    |      |         | Ļ       | 29.95  |           |
|                  |                                      | Exam 77-602: MCAS:<br>Using MS Office Excel                |    |      |         | \$      | 75.36  |           |
| Certification    | Exam:                                | 2007                                                       |    |      |         | \$      | 177.30 |           |
|                  |                                      |                                                            |    |      |         |         |        |           |
|                  | e PowerPoint 200                     | 7                                                          |    |      |         | 1       |        |           |
| Pretest          |                                      |                                                            |    |      |         | \$      | -      |           |

| E-learning:<br>Related Study:<br>Certification Exam:                                             | Collection 5260: Core<br>training for MS<br>PowerPoint 2007<br>MS Office PowerPoint<br>2007 Step-By-Step<br>Exam 77-603: MCAS: Us<br>MS Office PowerPoint 20 | -  | 9  | English | \$<br>\$<br>\$<br>\$       | 71.99<br>29.95<br>75.36<br>192.29      | 18 months |
|--------------------------------------------------------------------------------------------------|----------------------------------------------------------------------------------------------------|----|----|---------|----------------------------|----------------------------------------|-----------|
| Microsoft Office Outlook 2007<br>Pretest<br>E-learning:<br>Related Study:<br>Certification Exam: | Collection 5261: Core<br>training for MS<br>Outlook 2007<br>MS Office Outlook<br>2007 Step-By-Step<br>Exam 77-604: MCAS:<br>Using MS Office<br>Outlook 2007  | 6  | 9  | English | \$<br>\$<br>\$<br>\$<br>\$ | -<br>71.99<br>29.95<br>75.36<br>177.30 | 18 months |
| Microsoft Office Access 2007<br>Pretest<br>E-learning:<br>Related Study:<br>Certification Exam:  | Collection 5263: Core<br>training for MS Access<br>2007<br>MS Office Access 2007<br>Step-By-Step<br>Exam in Development                                      | 6  | 9  | English | \$<br>\$<br>\$<br>\$       | -<br>71.99<br>29.95<br>-<br>131.89     | 18 months |
| Windows Vista Desktop<br>Pretest<br>E-learning:<br>Related Study:<br>Certification Exam:         | Collection 5257: Core<br>training with Windows<br>VISTA                                                                                                    | 12 | 18 | English | \$<br>\$<br>\$<br>\$       | -<br>79.98<br>-<br>-<br>79.98          | 18 months |
| Time/Cost Requ                                                                                   | ired per participant                                                                                                    | 63 | 94 |         | \$ 9                       | 36.06                                  |           |

# **Computer Technician**

|                       |                                                      |            |           | 1            | 1        | · · · · · · · · |
|-----------------------|------------------------------------------------------|------------|-----------|--------------|----------|-----------------|
|                       |                                                      | Dur        | ation     |              | Cost     | Subscription    |
|                       |                                                      | Min        | Max       | - Language   | Cost     | Subscription    |
|                       |                                                      |            |           |              |          |                 |
| Typical Role          | As a desktop support technician, you                 | ı may per  | form the  | following ta | sks:     |                 |
|                       | Serve as liaison between custon                      | ners and   | your com  | ipany        |          |                 |
|                       | Solve hardware and software is                       | sues for o | customers | 5            |          |                 |
|                       | Educate users on hardware and                        | software   | e procedu | res          |          |                 |
|                       | Provide feedback about custom                        | er needs   |           |              |          |                 |
|                       | Consult with product team about                      | ut how so  | oftware w | orks         |          |                 |
|                       | Install, configure, and upgrade I                    | hardware   | and soft  | ware         |          |                 |
|                       |                                                      |            |           |              |          |                 |
| Prerequisites         | Digitally Aware Individual                           | 18         | 27        |              | \$-      |                 |
|                       |                                                      |            |           |              |          |                 |
| Certification         | Microsoft Certified IT Professional (N<br>Technician | ACITP): C  | onsumer   | Support      |          |                 |
|                       | Microsoft Certified Technology Speci                 | ialist (MC | TS): Winc | lows Vista   |          |                 |
|                       | Configuration                                        |            |           |              |          |                 |
|                       | CompTIA: A+ Certification                            |            |           |              |          |                 |
|                       | CompTIA: Network+ Certification                      |            |           |              |          |                 |
|                       | •                                                    |            |           |              |          |                 |
| Curriculum Roadmap    |                                                      |            |           |              |          |                 |
| A+ Certification      |                                                      |            |           |              |          |                 |
| Classroom             | Microsoft Official Academic Course                   |            |           |              | TBD      |                 |
| Training              | (MOAC): ALS A+ Certification                         |            |           |              |          |                 |
| E La catal            | Package, Third Edition                               |            |           |              | TOO      |                 |
| E-Learning            |                                                      |            |           |              |          |                 |
| Related Study         | Faster Smarter A+ Certification                      |            |           |              |          |                 |
| Certification<br>Exam | CompTIA A+ Certification                             |            |           |              | TBD      |                 |
| EXdIII                |                                                      | 0          | 0         | -            | \$ -     | _               |
|                       |                                                      | 0          | 0         | -            | - ب<br>- | _               |
| Network Certificatio  | on                                                   |            |           |              |          |                 |
| Classroom             | MOAC: ALS Network+ Certification                     |            |           |              | TBD      |                 |
| Training              | Package, Fourth Edition                              |            |           |              |          |                 |
| E-Learning            |                                                      |            |           |              | TBD      |                 |
| Related Study         | Faster Smarter Network +                             |            |           |              | TBD      |                 |
|                       | Certification                                        |            |           |              |          |                 |
| Certification         | CompTIA Network+ Certification                       |            |           |              | TBD      |                 |
| Exam                  |                                                      |            |           | _            |          | _               |
|                       |                                                      | 0          | 0         | _            | \$-      | _               |
|                       |                                                      |            |           |              |          |                 |
| Desktop Operating S   |                                                      |            |           |              |          |                 |
| Classroom Trainir     | ng                                                   |            |           |              | \$-      |                 |
|                       |                                                      |            |           |              |          |                 |

| E-learning            | Collection 5347*: Installing and<br>Configuring Windows Vista                                                  | 12 | 18  | English            | \$ | 191.99 | 18 months |
|-----------------------|----------------------------------------------------------------------------------------------------|----|-----|--------------------|----|--------|-----------|
|                       | Collection 5354*: Configuring<br>Windows Vista Networking and<br>Security                                      | 10 | 15  | English            | \$ | 159.99 | 18 months |
|                       | Collection 5360*: Configuring<br>Windows Vista Applications and<br>Devices                                     | 10 | 15  | English            | \$ | 159.99 | 18 months |
| Related Study         | MCTS Self-Paced Training Kit (Exam<br>70-620): Configuring Windows<br>Vista Client                             |    |     |                    | \$ | 59.99  |           |
| Certification<br>Exam | Exam 70-620: TS: Microsoft<br>Windows Vista, Configuring (MCTS<br>Certification)                               |    |     | Multi-<br>language | ΤВ | D      |           |
|                       |                                                                                                    | 32 | 48  |                    | ТВ | D      |           |
| Supporting and Tro    | ubleshooting Applications                                                                                      |    |     |                    |    |        |           |
| Classroom Trainir     |                                                                                                    |    |     |                    |    |        |           |
| E-Learning            | Collection 5366*: Maintaining and<br>Troubleshooting Computers<br>Running Windows Vista                        | 12 | 18  | English            | \$ | 191.99 | 18 months |
|                       | Collection 5372: Deploying<br>Windows Vista Desktop Images and<br>Applications                                 | 14 | 21  | English            | \$ | 223.99 | 18 months |
|                       | Collection 5379 *: Supporting<br>Windows Vista for the Consumer<br>Support Technician                          | 10 | 15  | English            | \$ | 159.99 | 18 months |
| Related Study         | Assessment tools for Collection<br>5366*: Maintaining and<br>Troubleshooting Desktops Running<br>Windows Vista |    |     |                    | \$ | -      |           |
|                       | Assessment tools for Collection<br>5372*: Deploying Windows Vista<br>Desktop Images and Applications           |    |     |                    | \$ | -      |           |
|                       | Assessment tools for Collection<br>5379*: Supporting Windows Vista<br>for the Consumer Support<br>Technician   |    |     |                    | \$ | -      |           |
| Certification         | Exam 70-623 PRO: Microsoft Desktop                                                                             |    |     |                    | \$ | -      |           |
| Exam                  | Support – Consumer                                                                                             | 36 | 54  |                    | \$ | 575.97 |           |
|                       | -                                                                                                    | 30 | 54  |                    | ر  | 575.97 |           |
|                       | Time Required per                                                                                              |    |     |                    |    |        |           |
|                       | participant                                                                                                    | 86 | 129 |                    | ТВ | חא     |           |
|                       | participant                                                                                                    | 00 | 123 |                    | 10 |        |           |